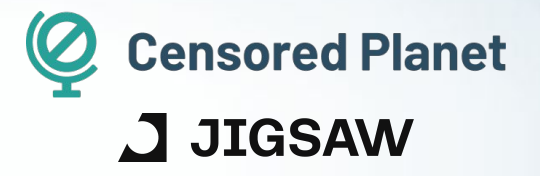

## **Censorship Data Analysis Advancing the Art of**

**Ram Sundara Raman**, Apurva Virkud, Sarah Laplante, Vinicius Fortuna, Roya Ensafi

15 February 2023

#### **© OONI**

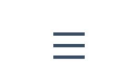

 $\frac{1}{2}$ 

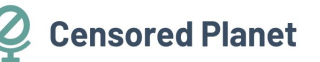

# Technical multi-stakeholder report on Internet shutdowns: The case of Iran amid autumn 2022 protests

OONI, IODA, M-Lab, Cloudflare, Kentik, Censored Planet, ISOC, Article19, 2022-11-29

## **REPORT Throttling of Twitter in Russia**

Internet censorship continues to advance, necessitating high-quality data

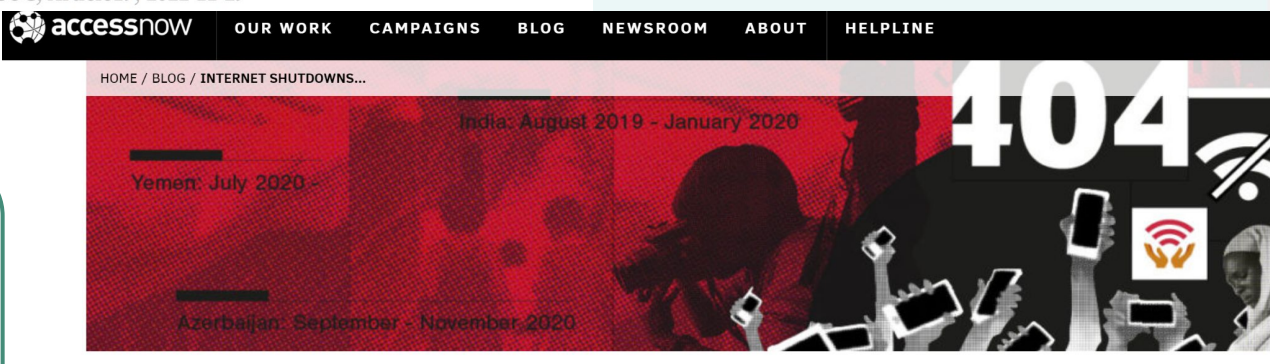

#### REEDOM OF EXPRESSION

Internet shutdowns report: Shattered dreams and lost opportunities a year in the fight to #KeepItOn

3 MARCH 2021 | 5:00 AM

### **State of Censorship Data**

- Active censorship measurement platforms with focus on achieving good coverage over:
	- Time
	- Networks
	- Countries
	- Domains
	- Censorship Methods

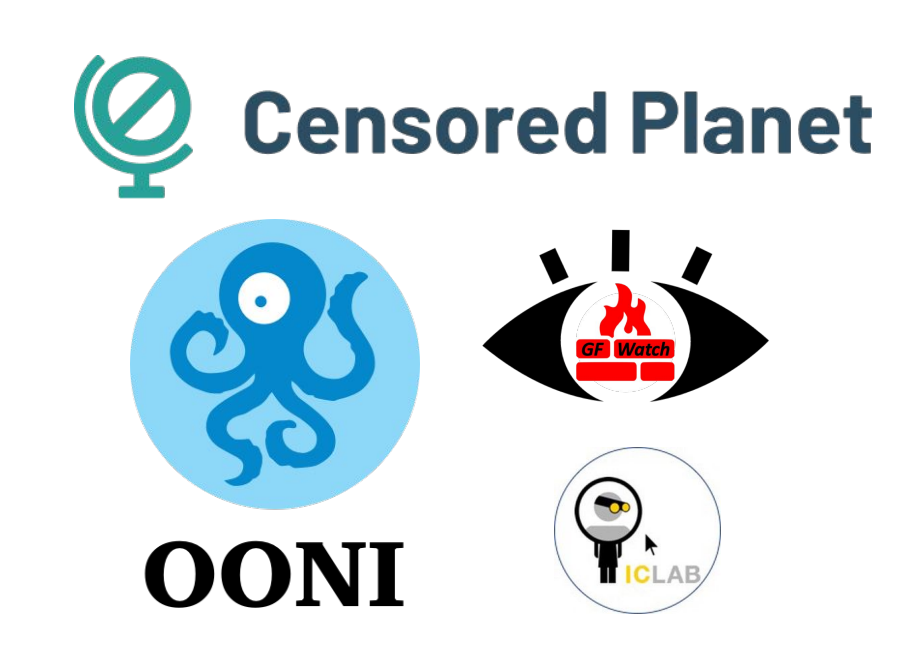

### **Data collection is only** *part* **of the process**

Parsing, analyzing, and exploring censorship measurements, **especially at large scale** is hard.

- Most previous studies have relied on ad-hoc analysis methods on case by case basis
- There is lack of ground-truth at scale
- The size of the Internet and the large number of stakeholders introduce many extraneous factors that can cause incorrect censorship characterization.

## **Outline**

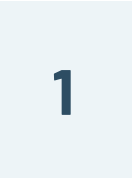

#### **Challenges in censorship data analysis**

- 1. Data limitations
- 2. Accurate Metadata
- 3. Unexpected Interference

**2**

#### **Censored Planet data analysis pipeline**

- 1. Design Goals
- 2. Workflow
- 3. Censored Planet dashboard

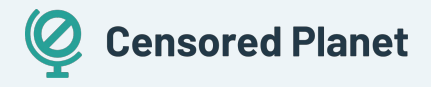

## **Outline**

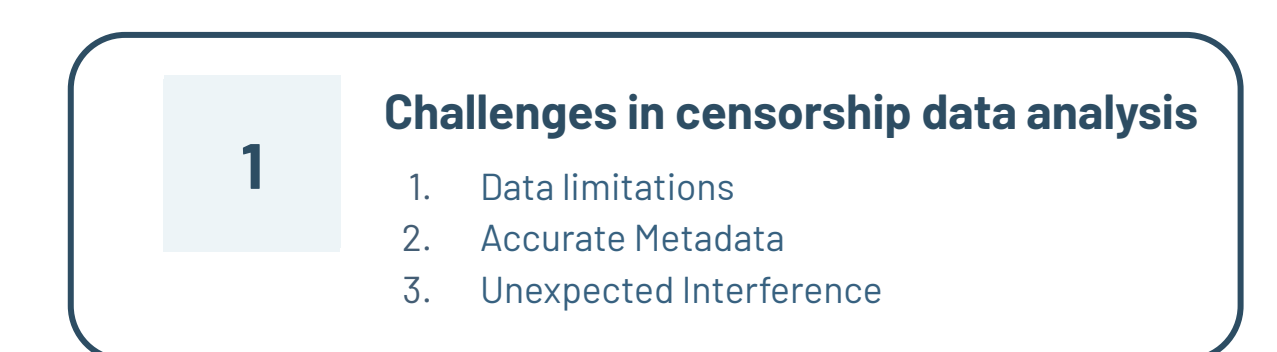

**2**

#### **Censored Planet data analysis pipeline**

- 1. Design Goals
- 2. Workflow
- 3. Censored Planet dashboard

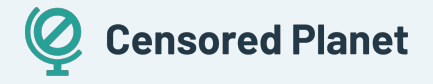

### **Challenges in Censorship Data Analysis: Data Limitations**

#### Need to consider the data's

- Scale
- Coverage
- Continuity
- **● Protocols**

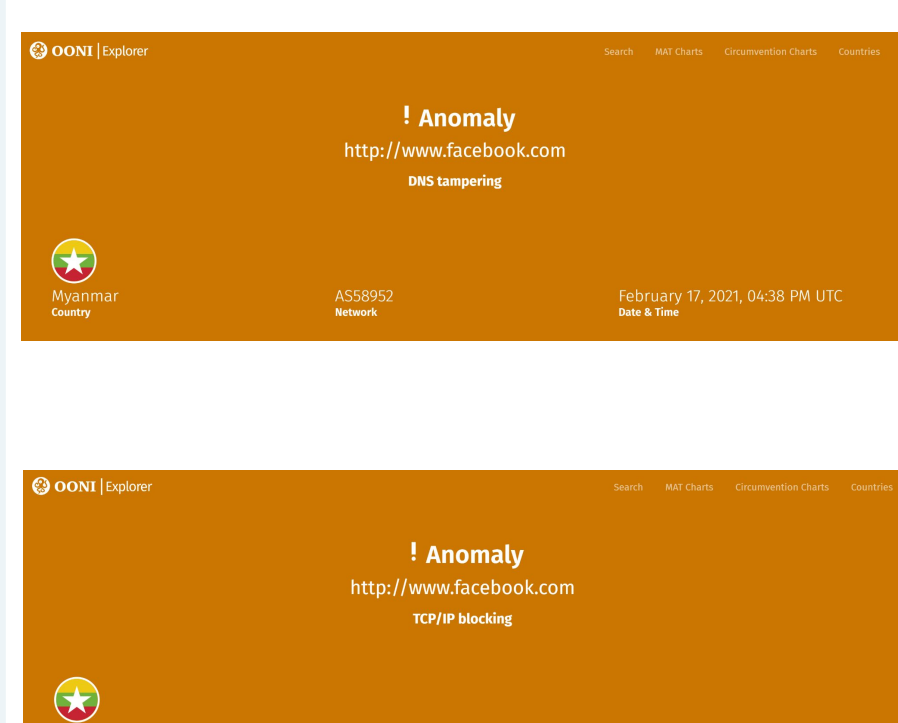

AS58952

**Network** 

Date & Time

Country

### **Challenges in Censorship Data Analysis: Data Limitations**

#### Need to consider the data's

- Scale
- Coverage
- Continuity
- **● Protocols**

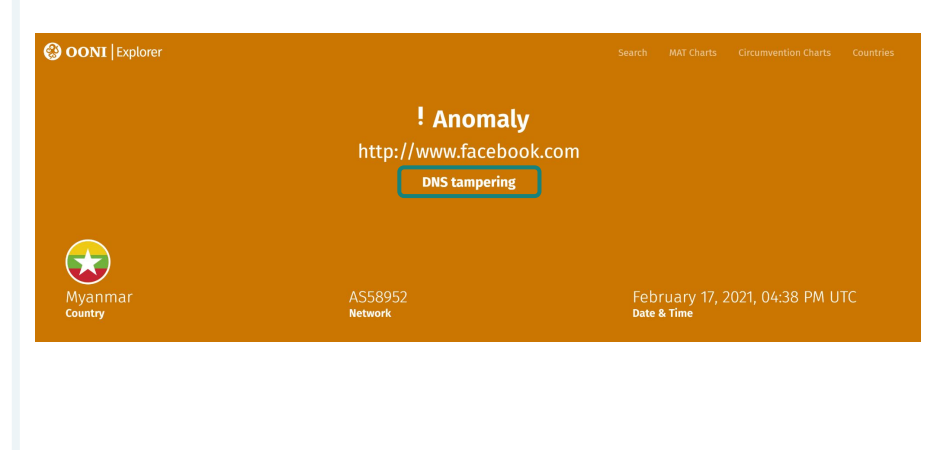

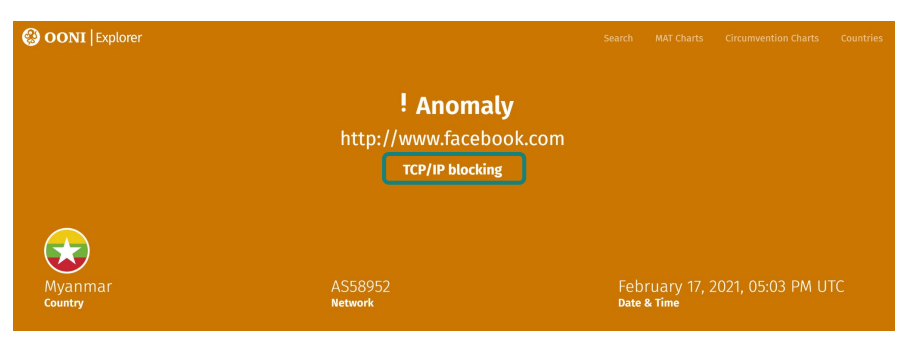

### **Challenges in Censorship Data Analysis: Data Limitations**

#### Need to consider the data's

- Scale
- Coverage
- Continuity
- **● Protocols**

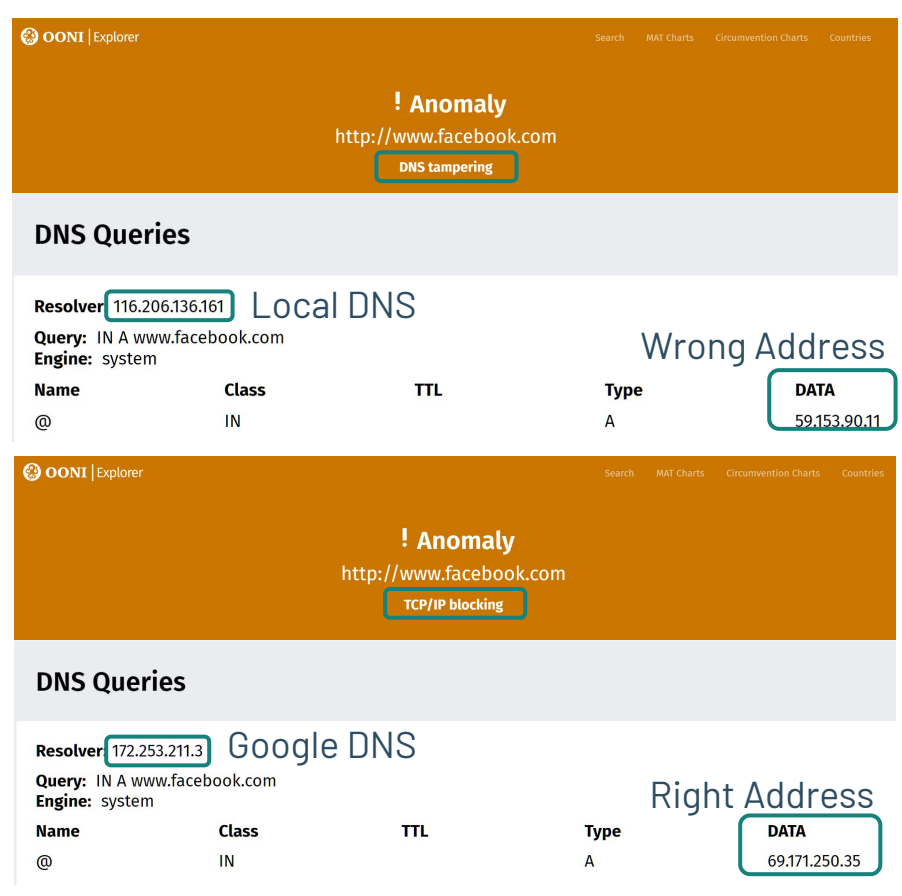

**Challenges in Censorship Data Analysis: Accurate Metadata**

- IP metadata is key

Previous Work

- Country-level geolocation
- But country-level results can be an inaccurate estimate

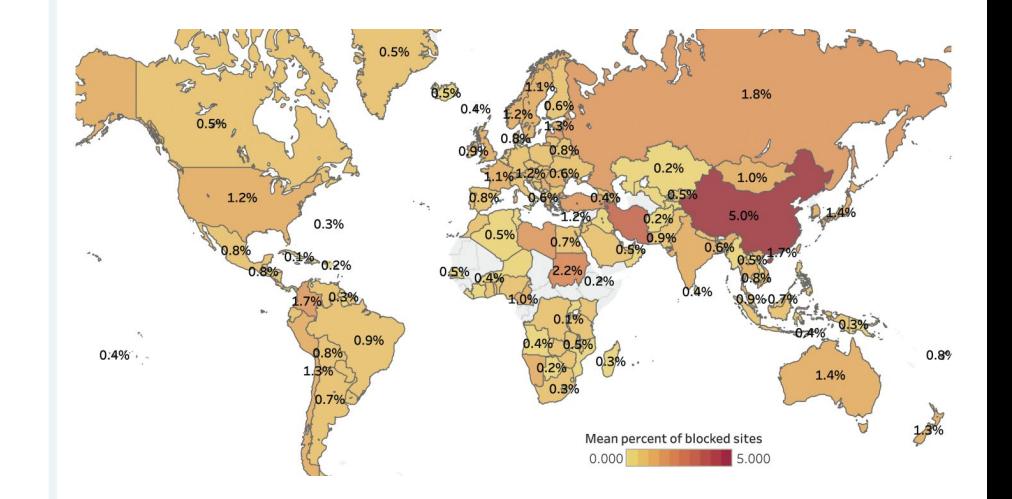

#### **Challenges in Censorship Data Analysis:**

### **Accurate Metadata**

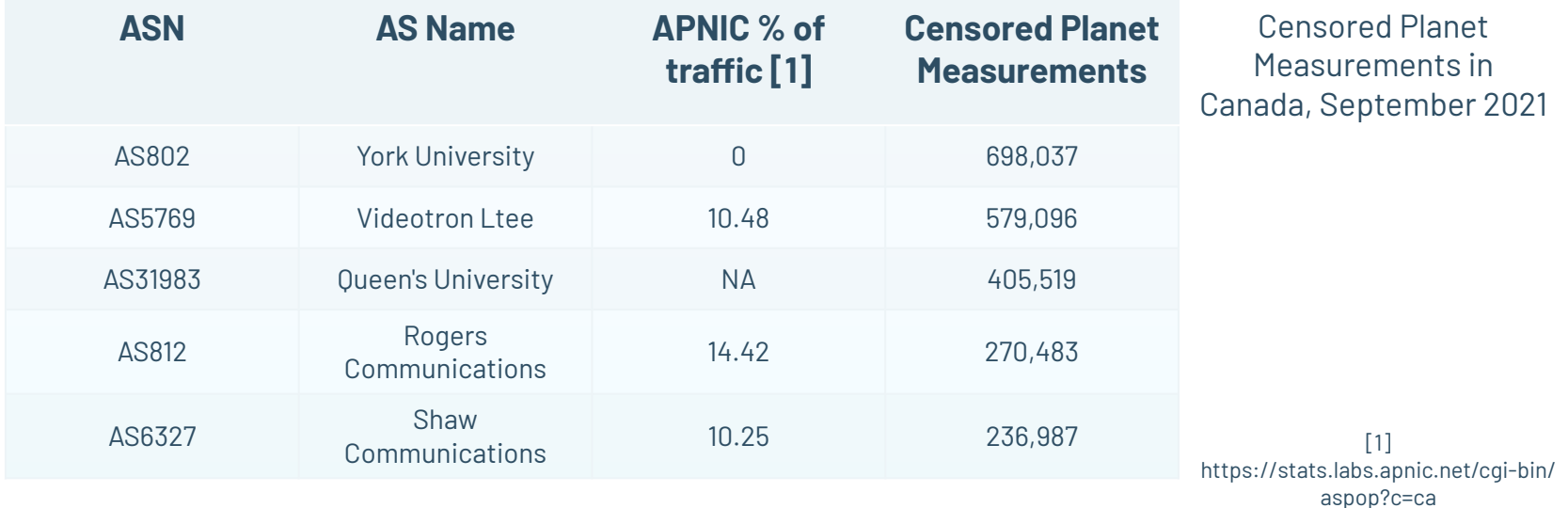

11

**Challenges in Censorship Data Analysis:**

### **Accurate Metadata**

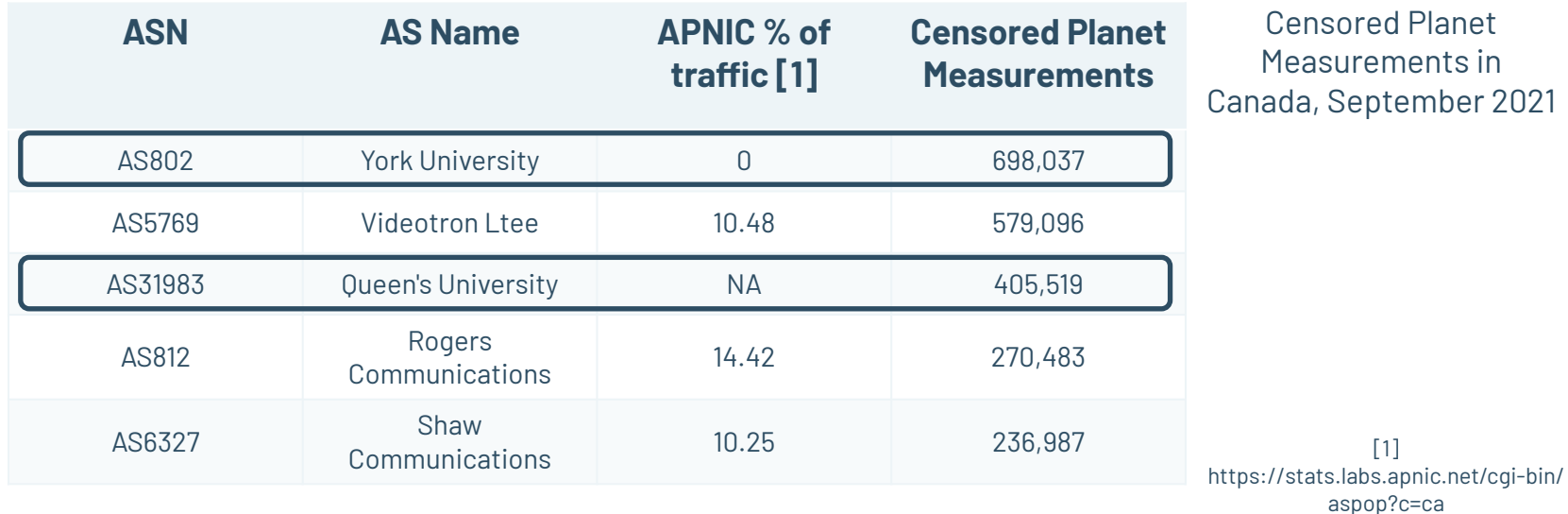

- **- CDN and hosting configurations**
	- DDoS/Bot protection

#### • Access Denied - GoDaddy Website Firewall

If you are the site owner (or you manage this site), please whitelist your IP or if you think this block is an error please open a support ticket and make sure to include the block details (displayed in the box below), so we can assist you in troubleshooting the issue

#### **Block details:**

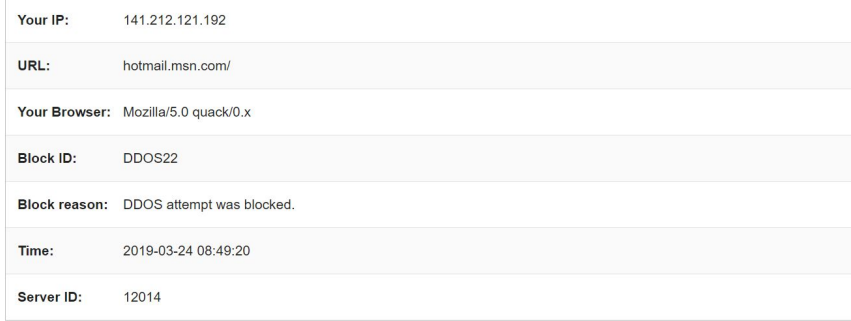

#### **- CDN and hosting configurations**

- DDoS/Bot protection
- Specific CDN behavior (e.g. Akamai edge)

## **Access Denied**

 $-0$   $-0$ 

You don't have permission to access "/" on this server.

 $18.4$ 

 $5.0.5$ 

Reference #18.9872c17.1631203469.b24e5df9

#### **- CDN and hosting configurations**

- DDoS/Bot protection
- Specific CDN behavior (e.g. Akamai edge)
- Localization effects

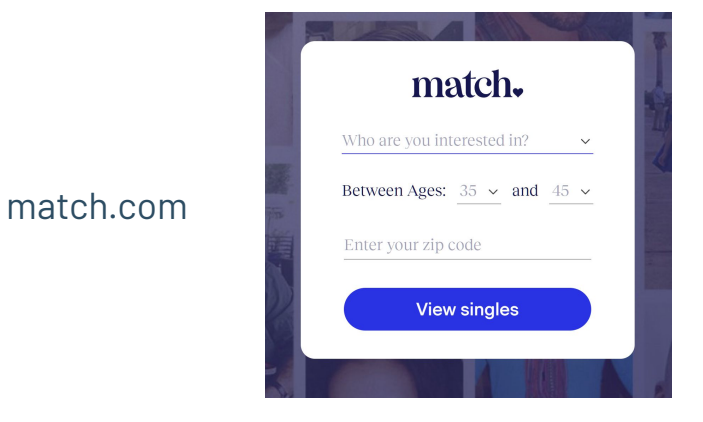

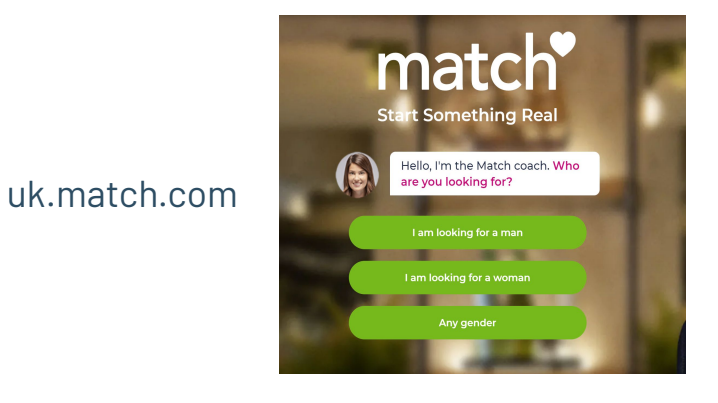

- CDN and hosting configurations
- **- Internet Geoblocking**

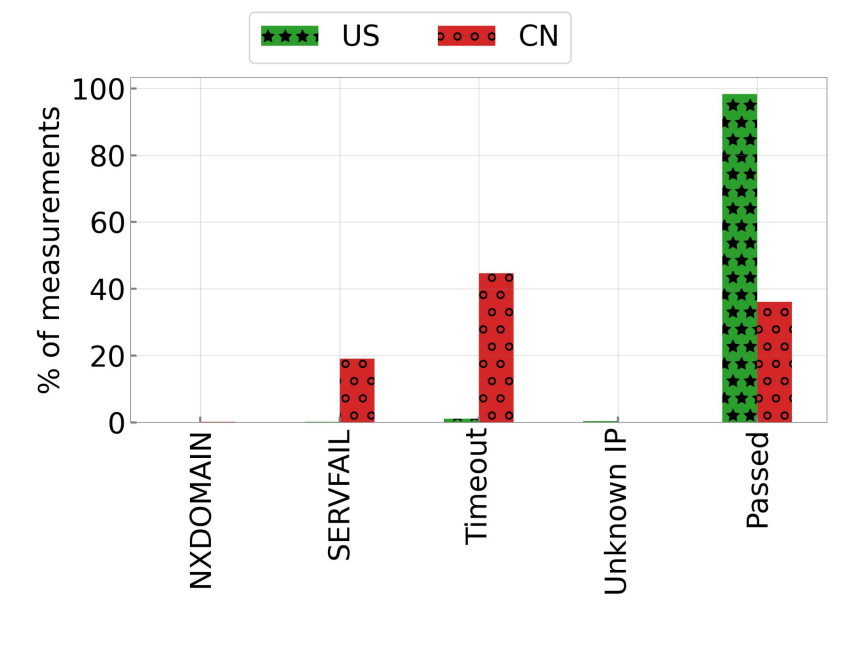

DNS resolutions for 75 .gov and .mil domains in US and CN

## **Outline**

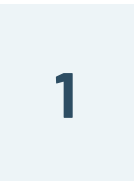

#### **Challenges in censorship data analysis**

- 1. Data limitations
- 2. Accurate Metadata
- 3. Unexpected Interference

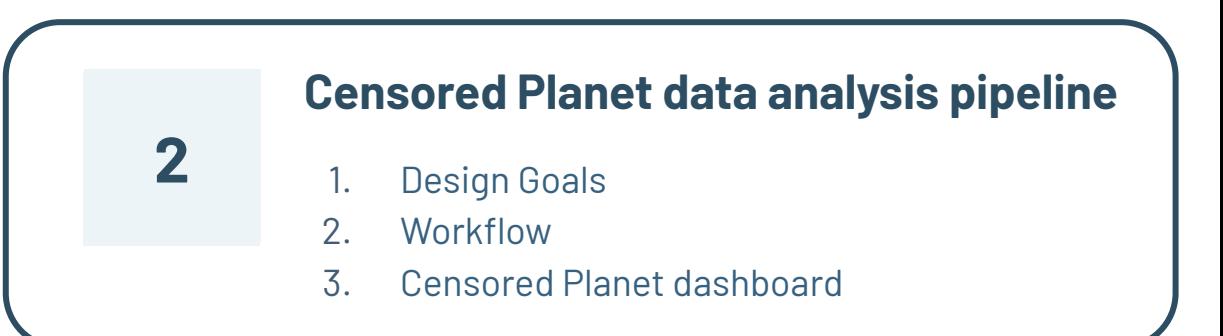

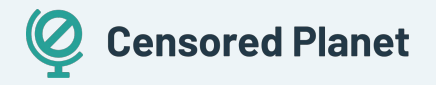

### **Censored Planet Data Analysis Pipeline**

#### **Measurements vs Analysis:** Enables future data analysis improvements

**Efficiency:** Process 13 TBs of compressed data over 4.5 years in < 24 hours

#### **Modular:**

New analysis can be added easily and run on subset of the data

#### **Fully Open Source:**

https://github.com/censoredplanet/censoredplanet-analysis

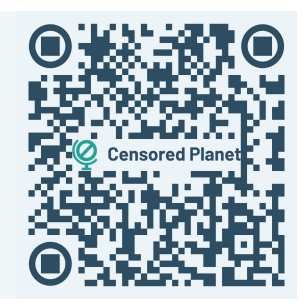

## **Censored Planet Data Analysis Pipeline**

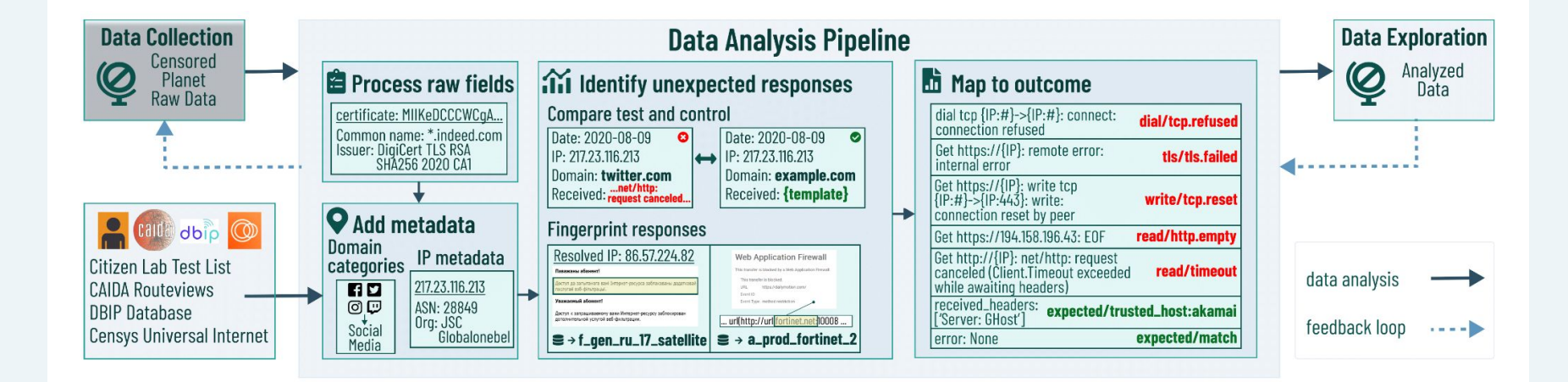

### **Censored Planet Data Analysis Pipeline Add Metadata**

- Add domain metadata such as category, TLS certificates, HTTP Body
- Add IP metadata such as ASN, IP Organization

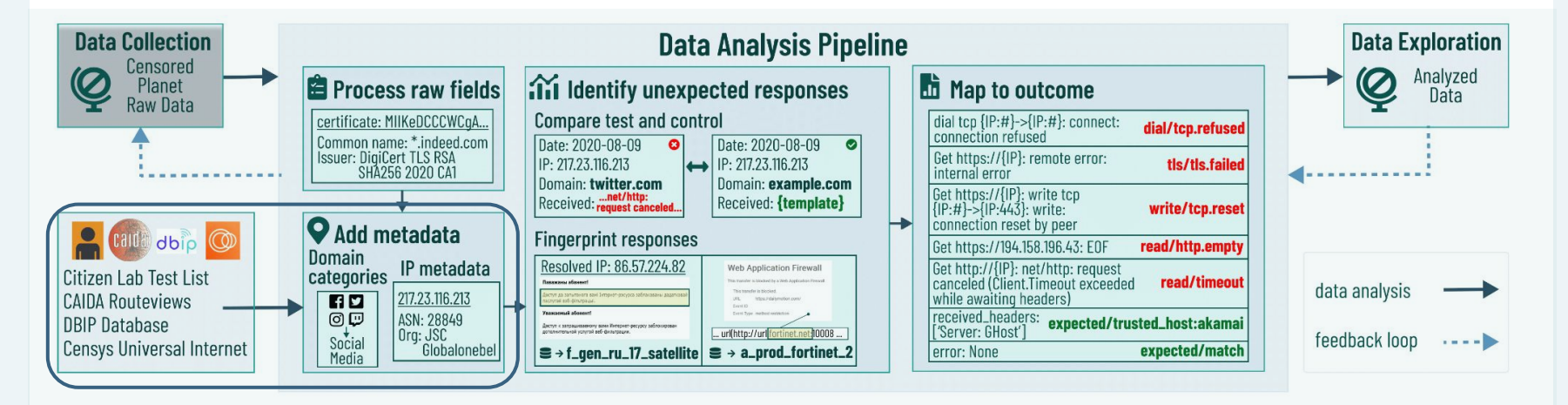

### **Censored Planet Data Analysis Pipeline Add Metadata**

- Add domain metadata such as category, TLS certificates, HTTP Body
- Add IP metadata such as ASN, IP Organization

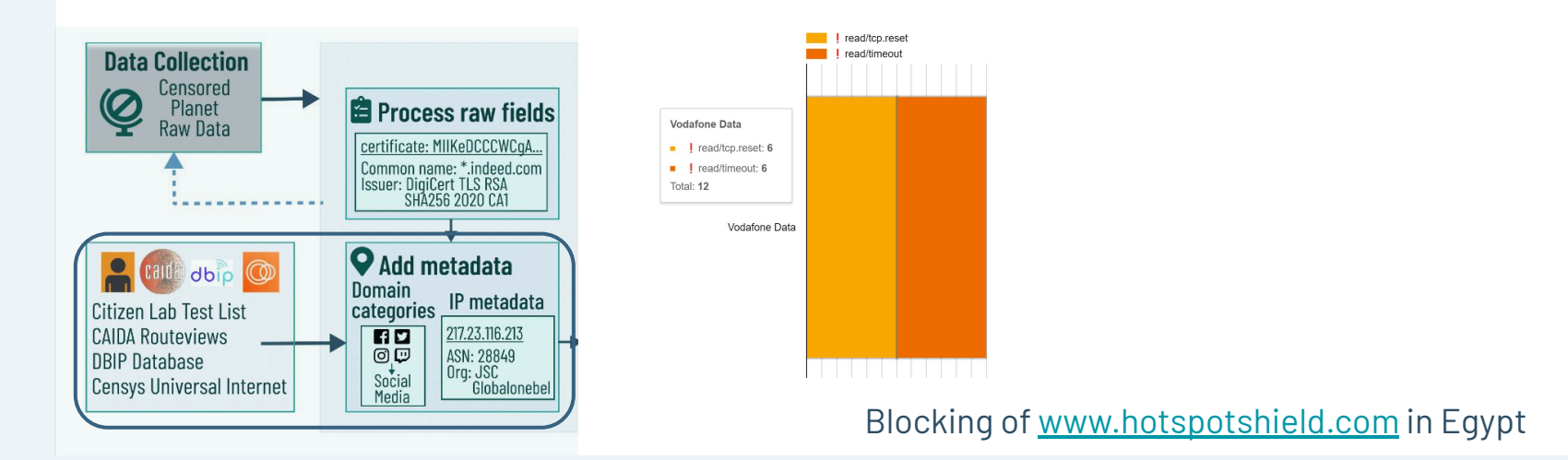

### **Censored Planet Data Analysis Pipeline Add Metadata**

- Add domain metadata such as category, TLS certificates, HTTP Body
- Add IP metadata such as ASN, IP Organization

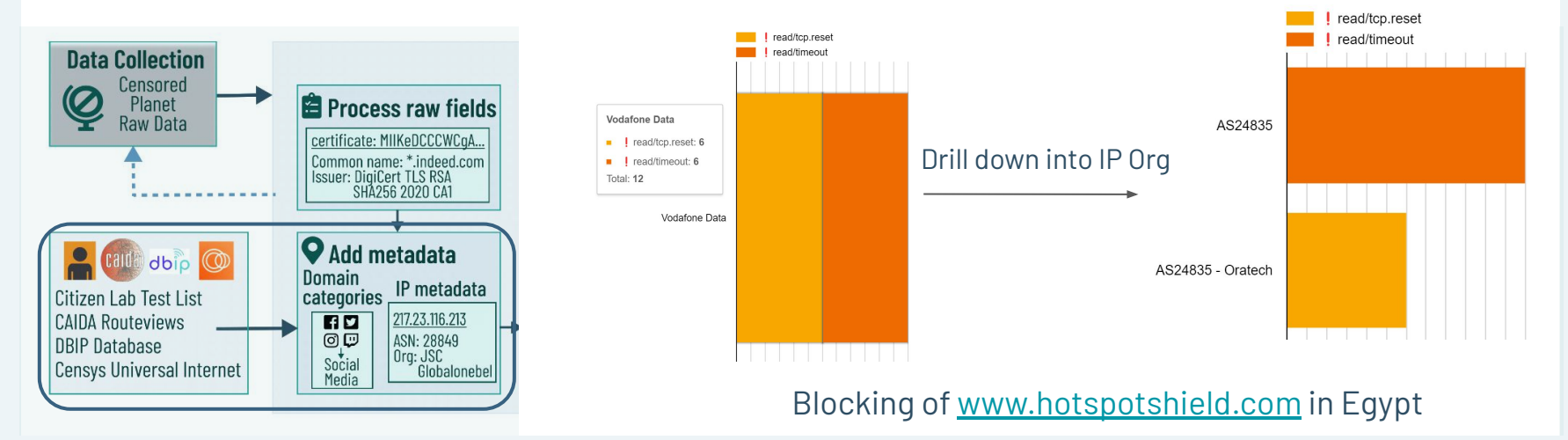

### **Censored Planet Data Analysis Pipeline Identify Unexpected Responses**

- Compare with control measurements to identify measurements to look further into
- Check responses for indications of censorship

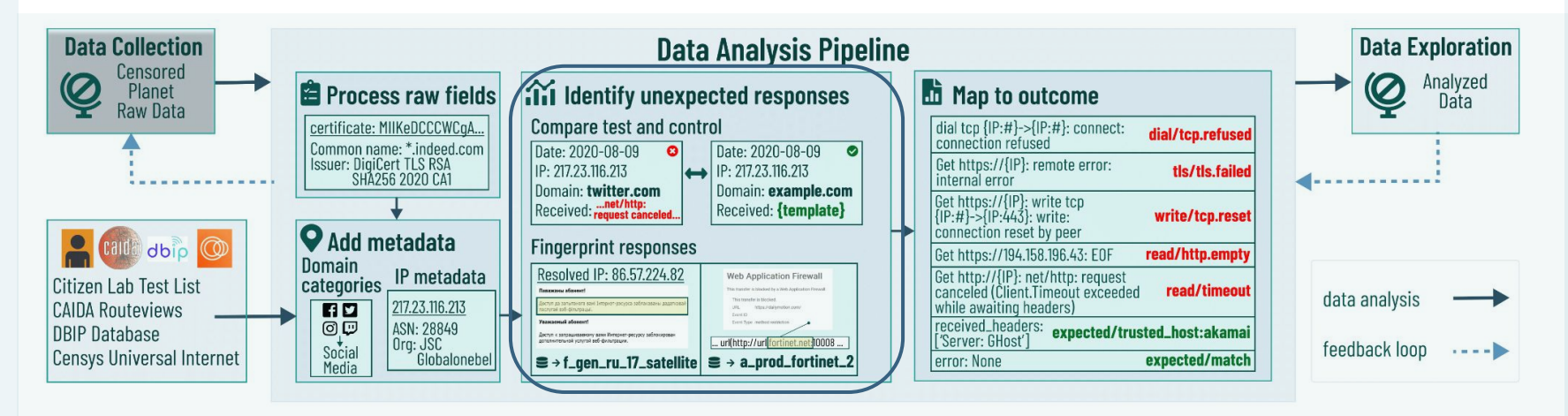

### **Censored Planet Data Analysis Pipeline Identify Unexpected Responses**

- Compare with control measurements to identify measurements to look further into
- Check responses for indications of censorship

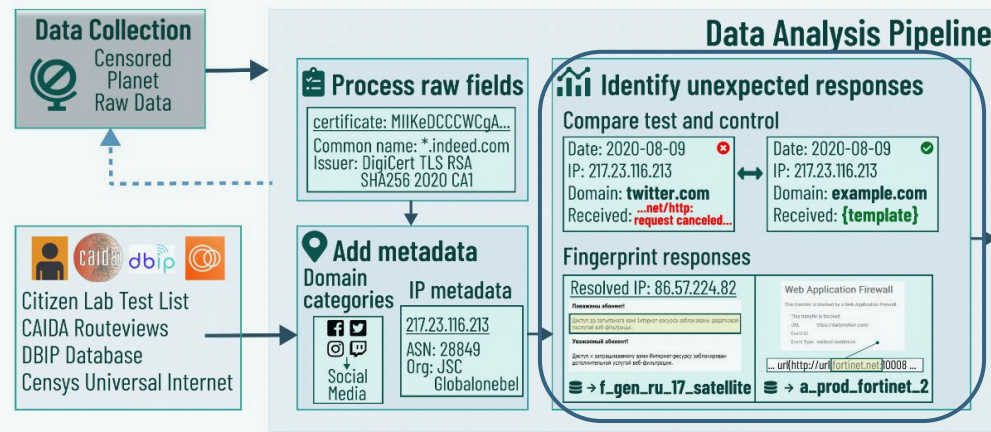

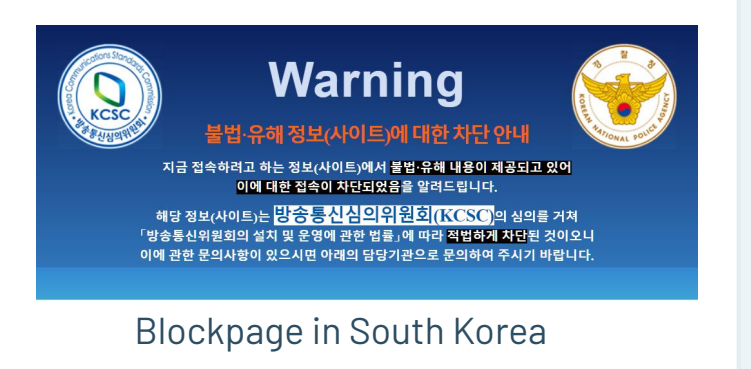

### **Censored Planet Data Analysis Pipeline Map to Outcome**

- Map each measurement to human-readable outcome
- 53 distinct identifiers mapped to outcomes
- Iterative process

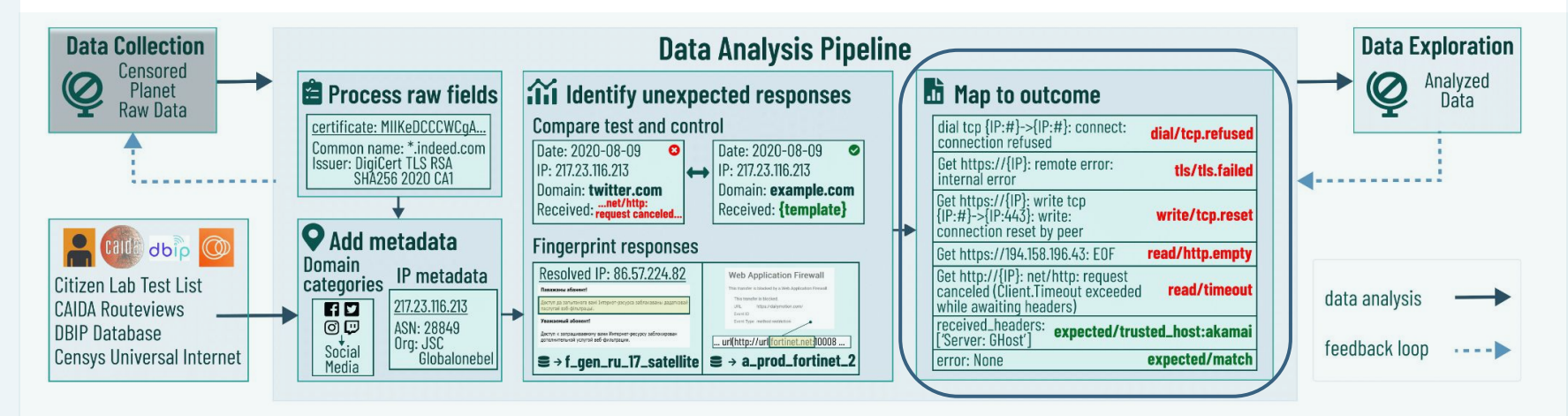

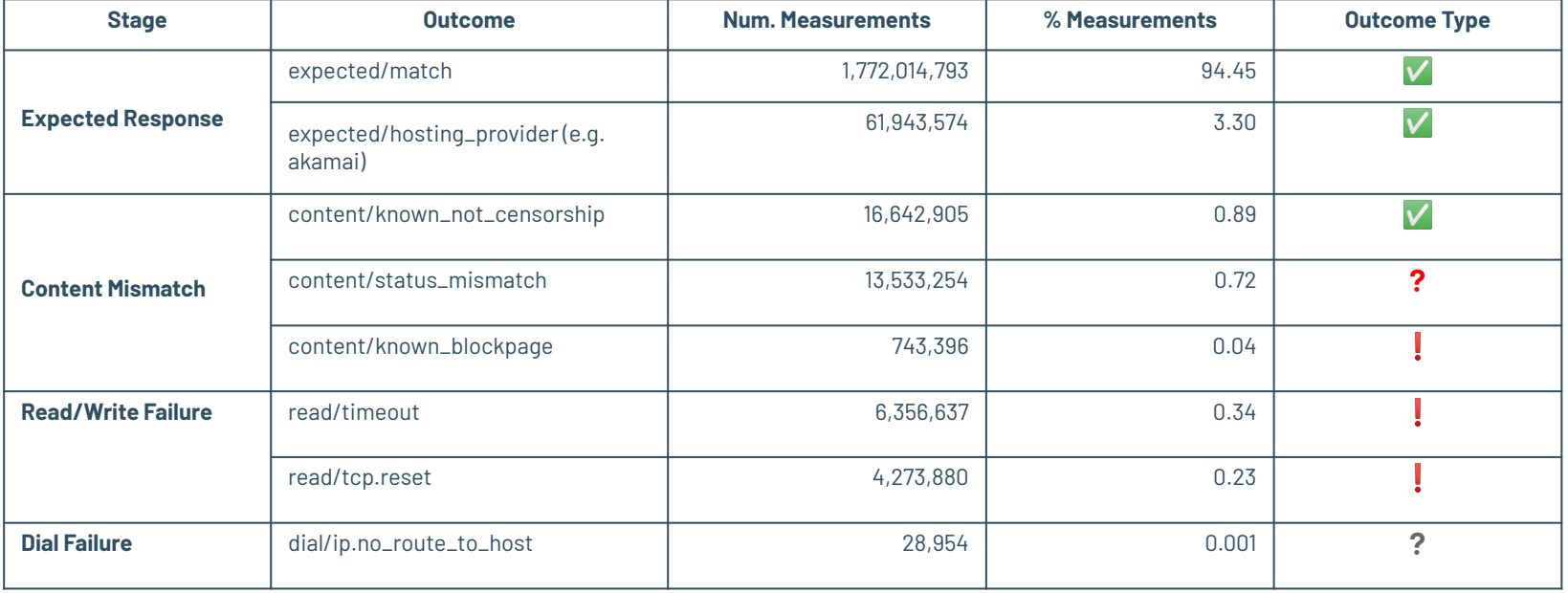

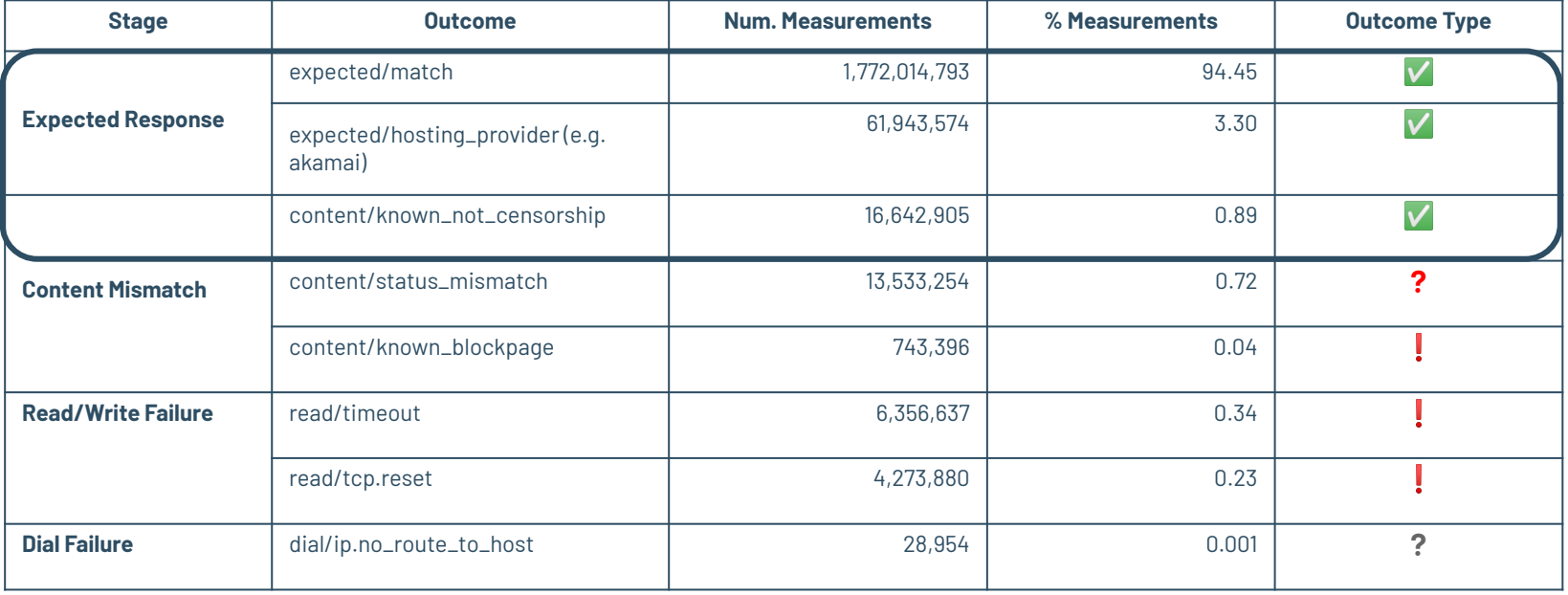

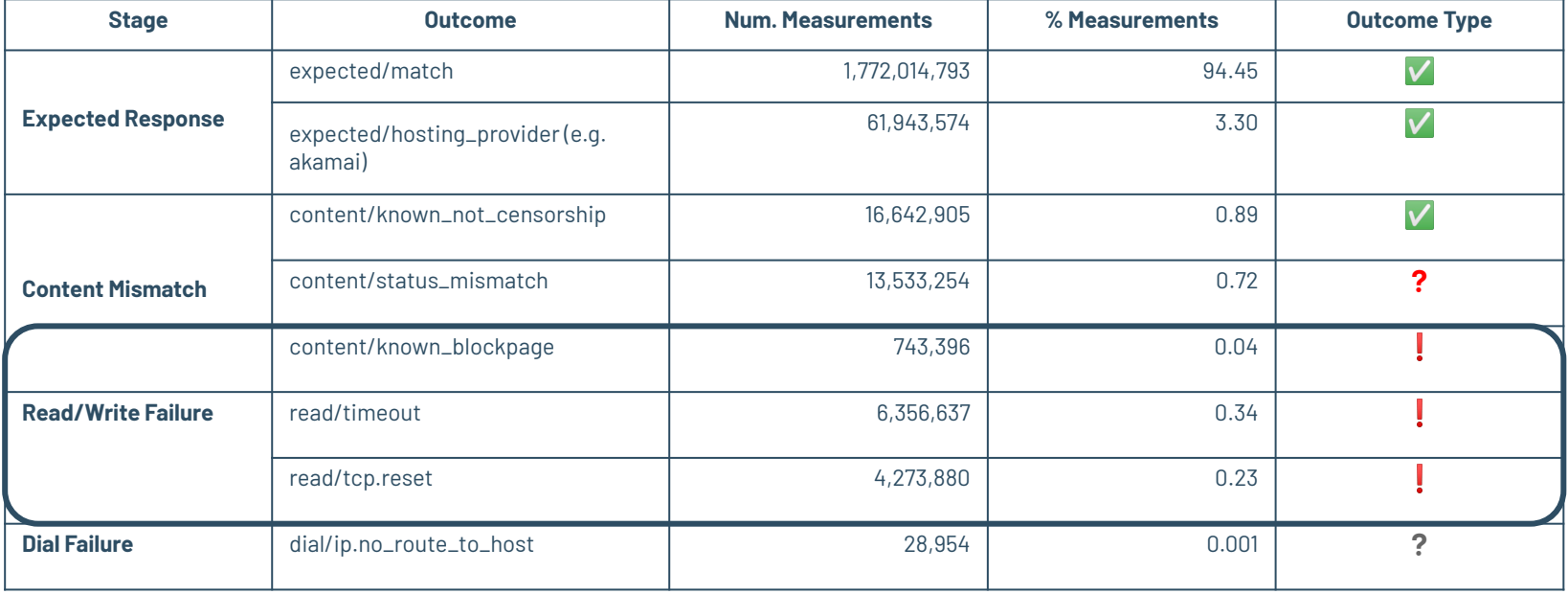

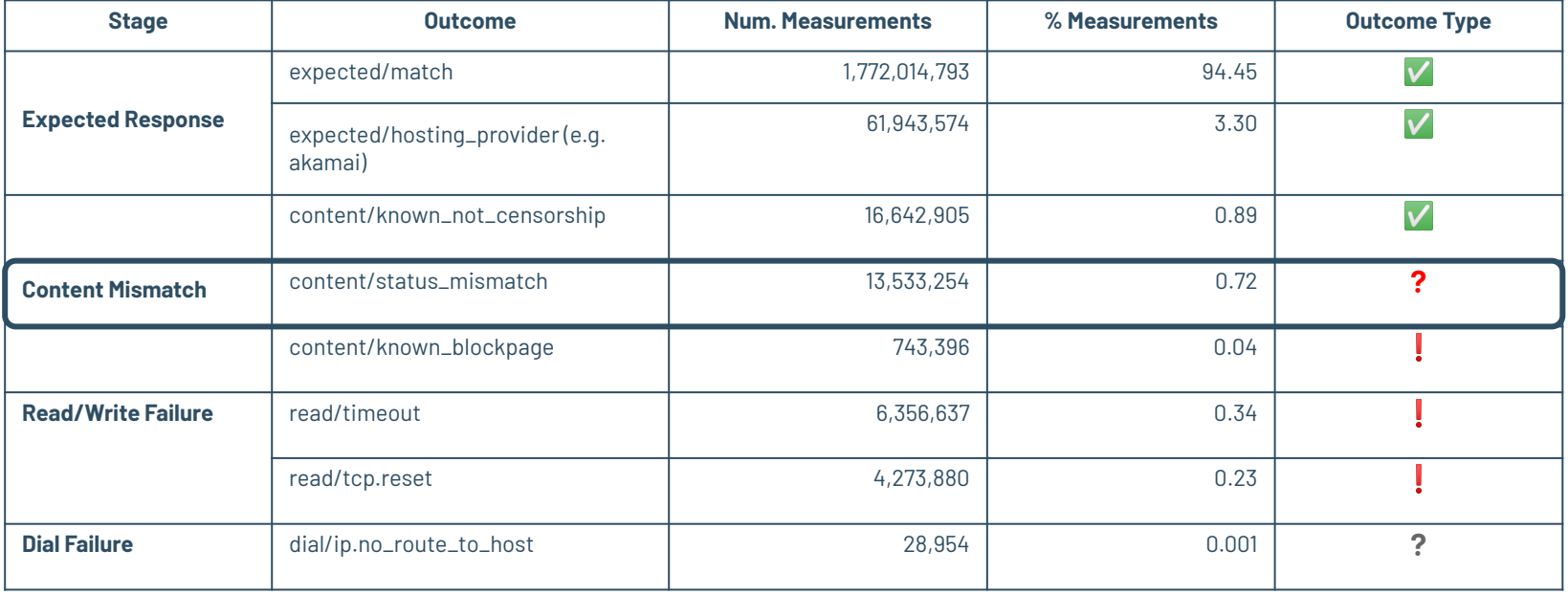

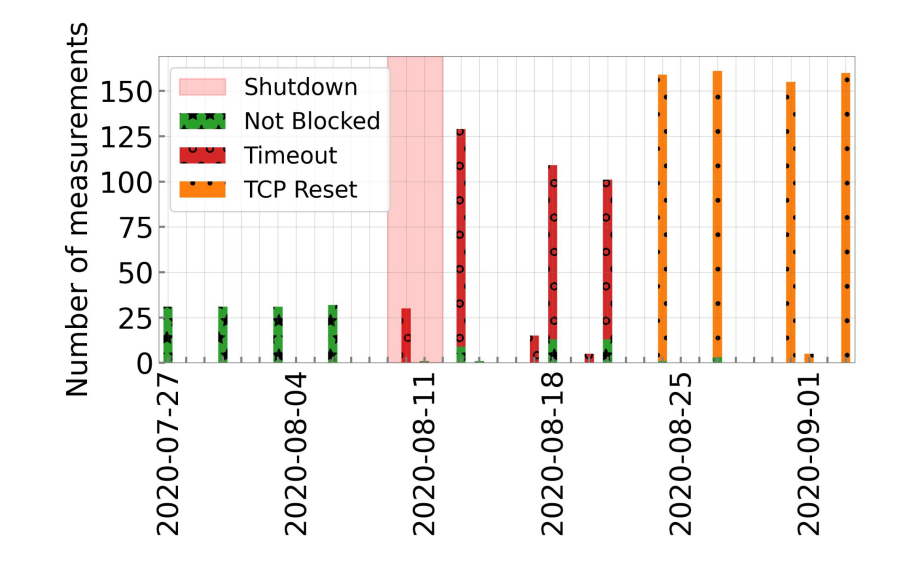

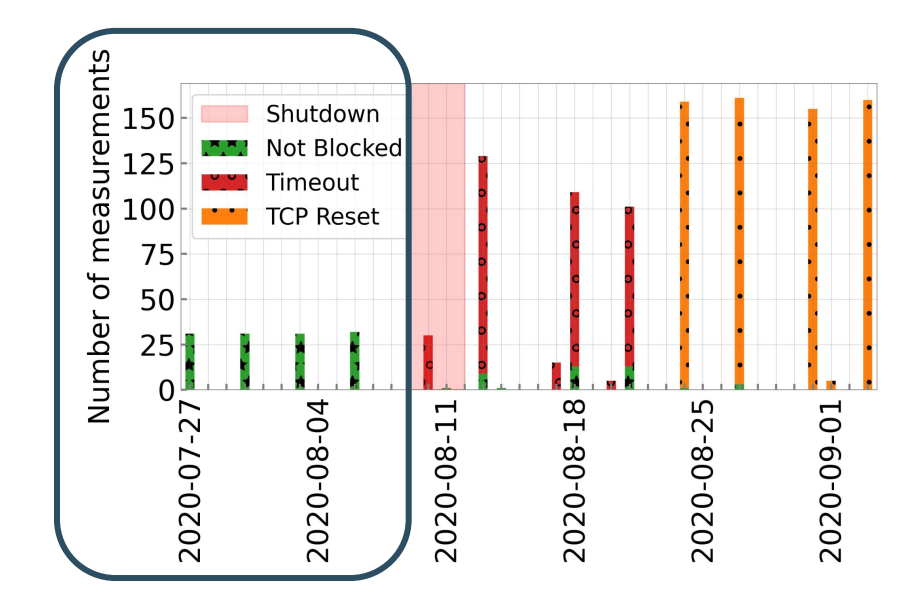

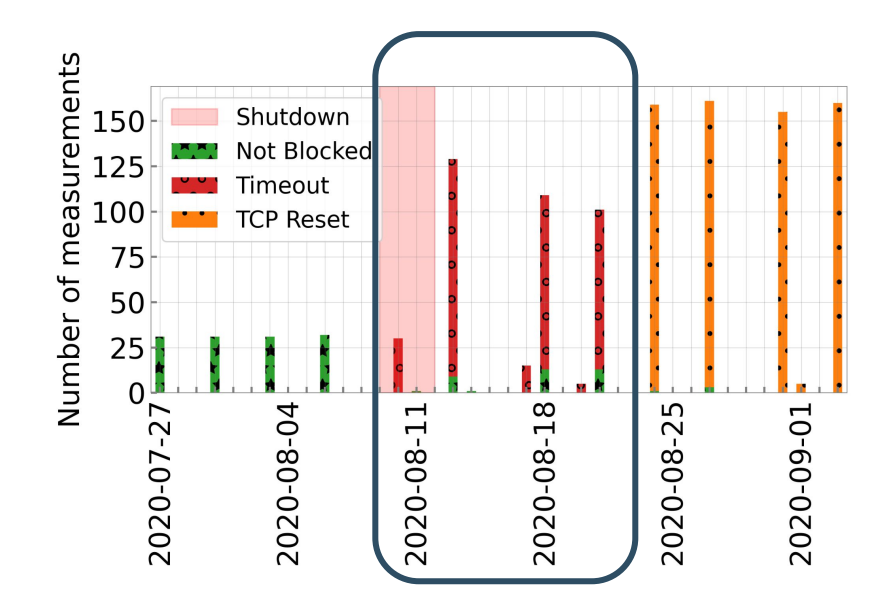

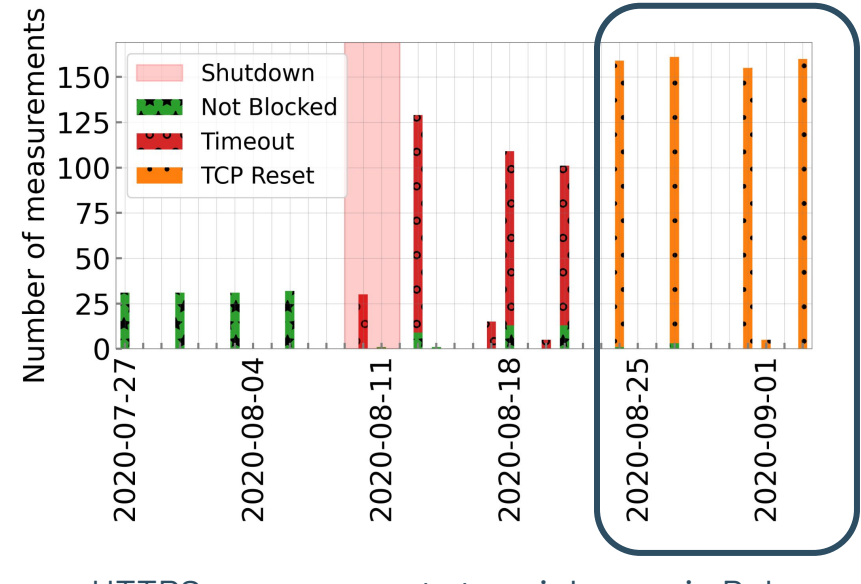

### **Censored Planet Data Analysis Pipeline Data Exploration**

- Feedback loop from analysis to measurements
- Data exploration is key

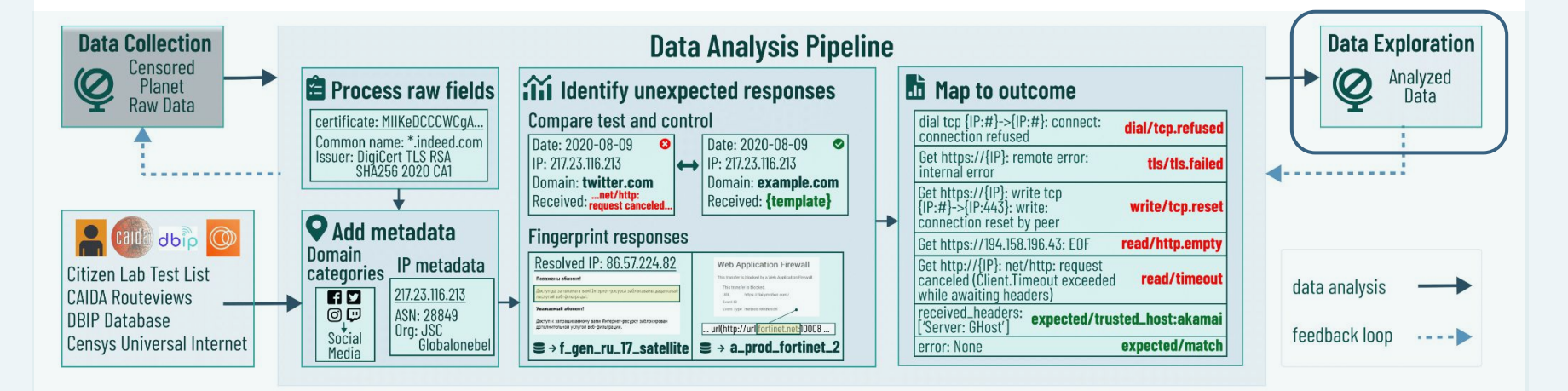

- Enables visualizations for longitudinal data
- Automatically updated after measurements
- Open to public <https://dashboard.censoredplanet.org>

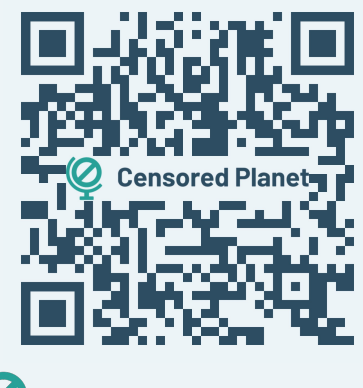

**Censored Planet** J JIGSAW

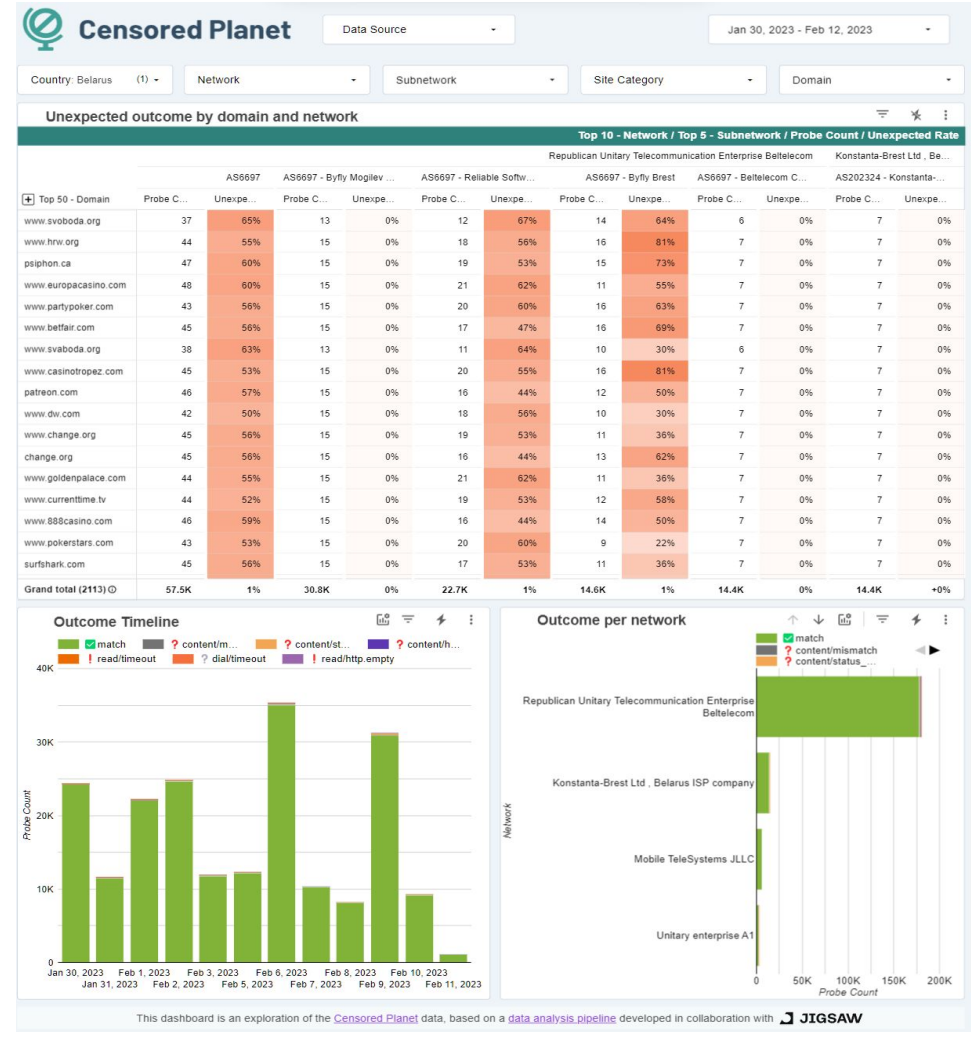

# Key Takeaways

- Censorship data analysis is **complex**, both due to the nature of Internet as well as censorship itself
- **Common challenges** Data limitations, Accurate metadata availability, unexpected network interference
- We built a **censorship data analysis pipeline** to address many of these challenges

#### Thank you! Ouestions?

Reach out to us at [ramaks@umich.edu](mailto:ramaks@umich.edu) and [censoredplanet-analysis@umich.edu](mailto:censoredplanet-analysis@umich.edu)

https://censoredplanet.org

- Controls
	- data source
	- date
	- country
	- network
	- subnetwork
	- site category
	- domain

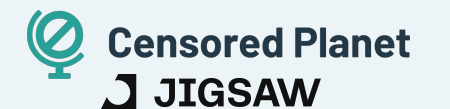

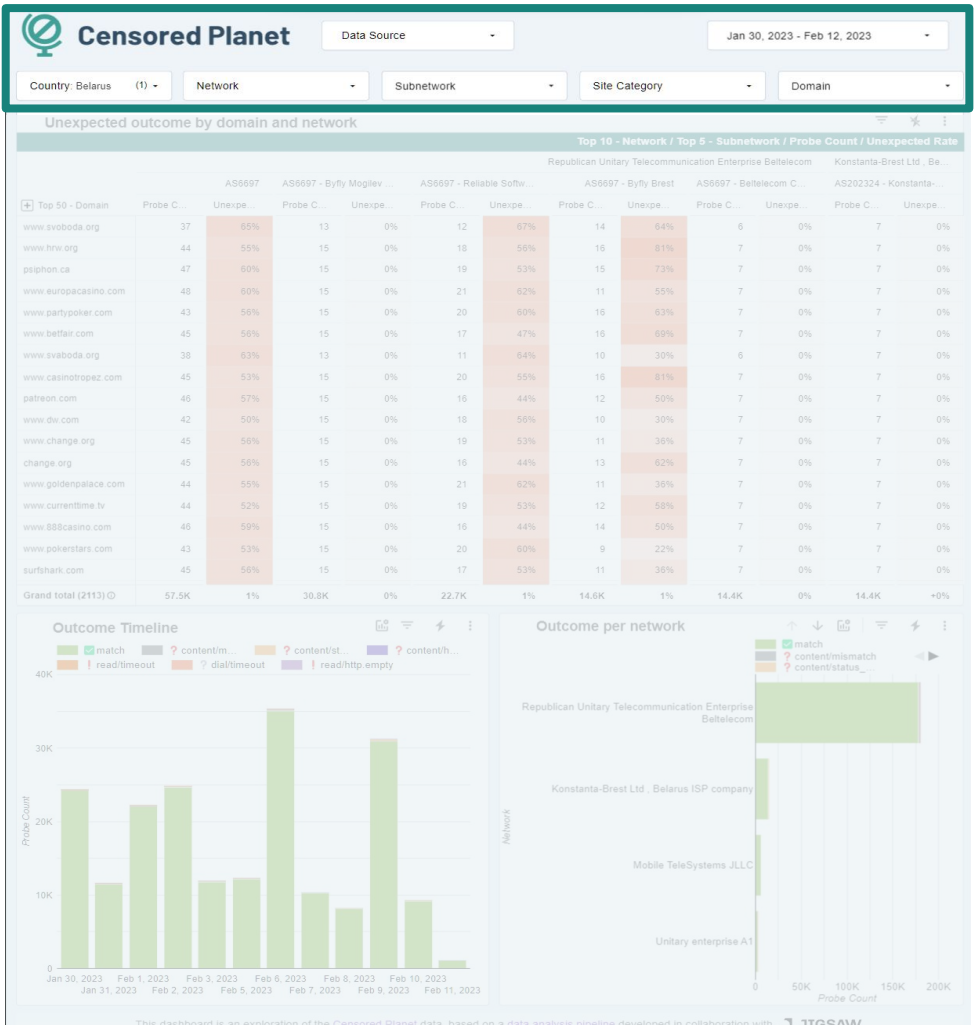

● Unexpected outcome by domain and network

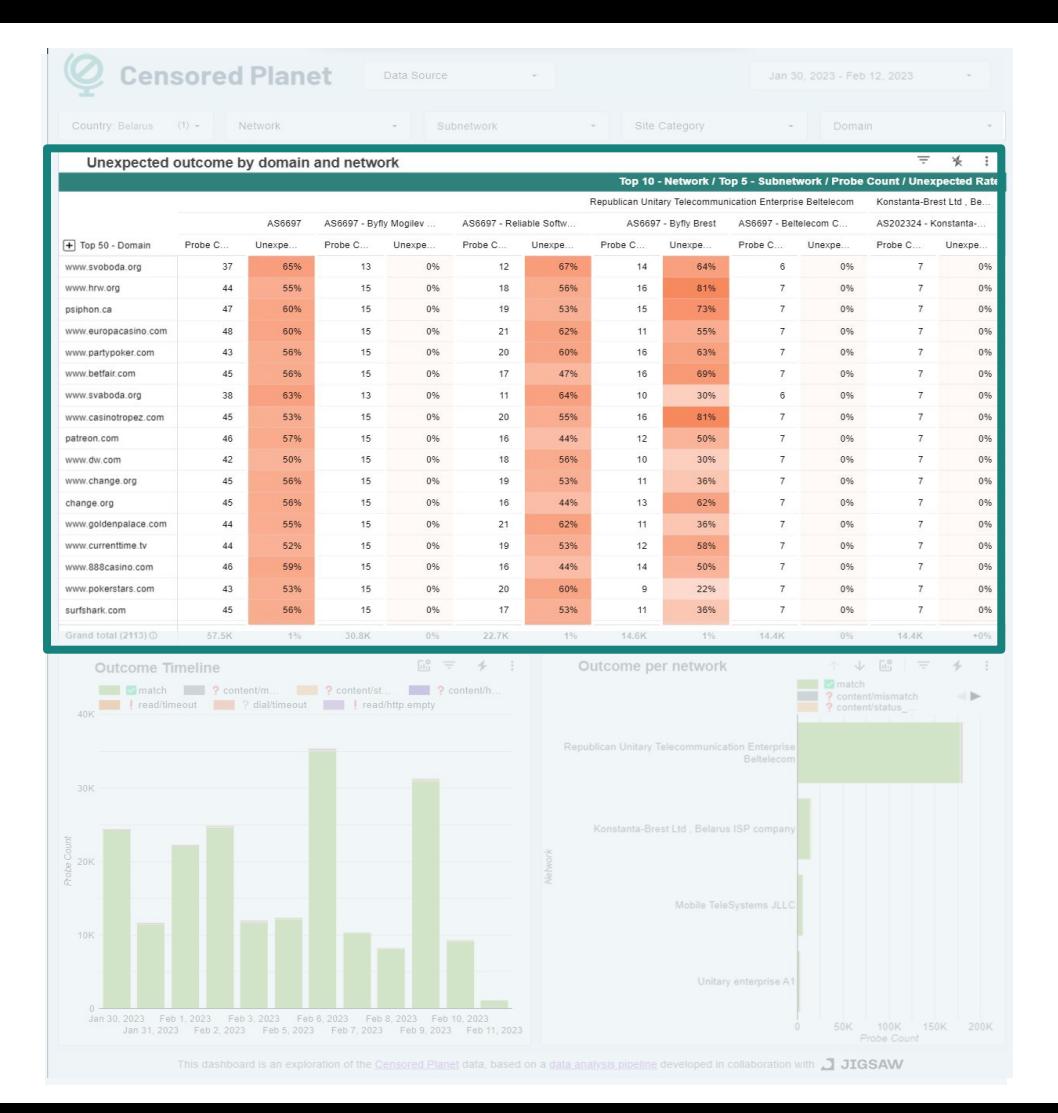

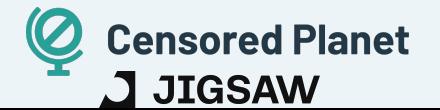

- Outcome Timeline
- Outcome per network

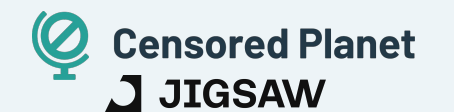

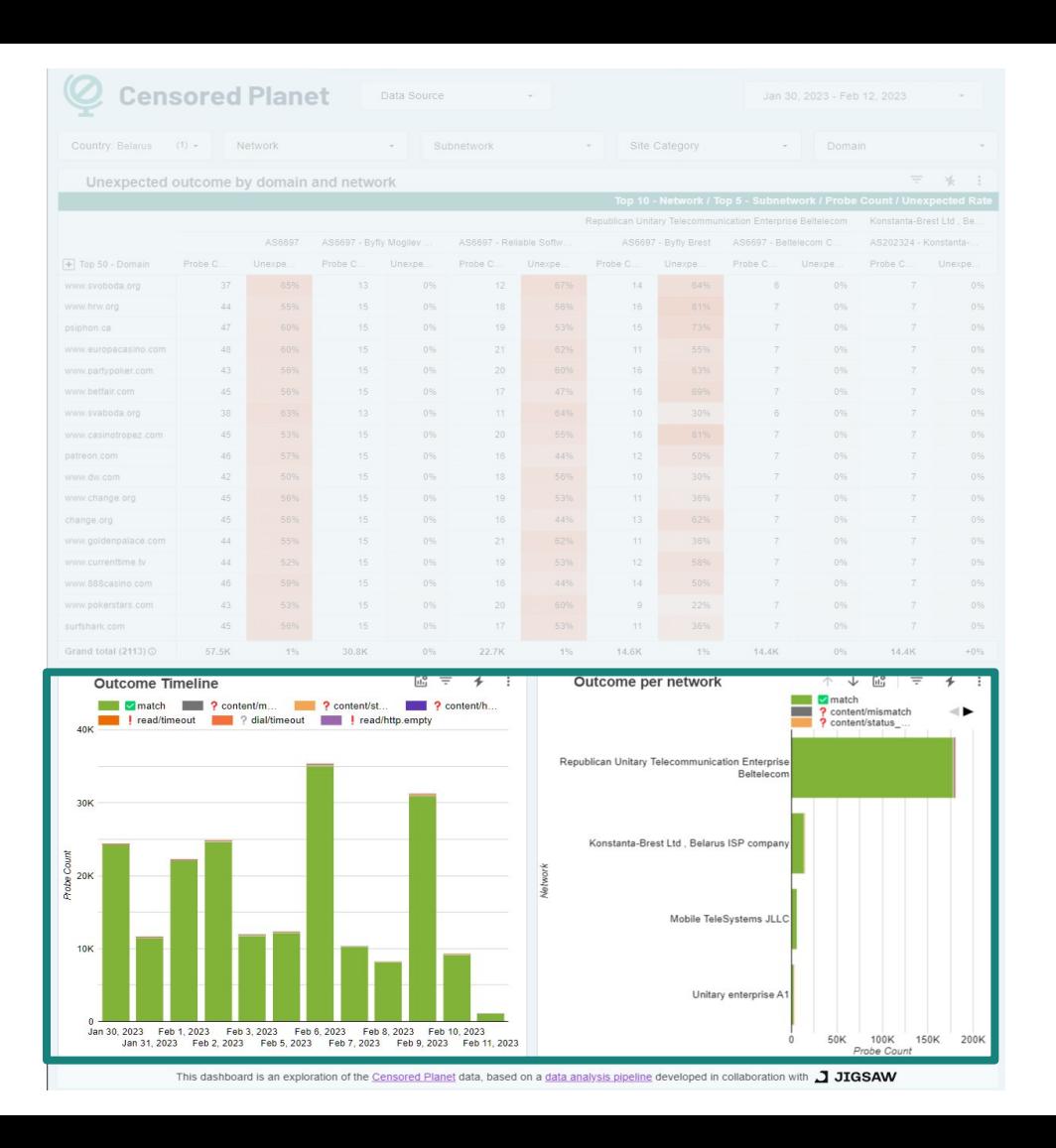

## Belarus

- Country: Belarus
- Election day: Aug. 9
- CP Data: Aug. 2020

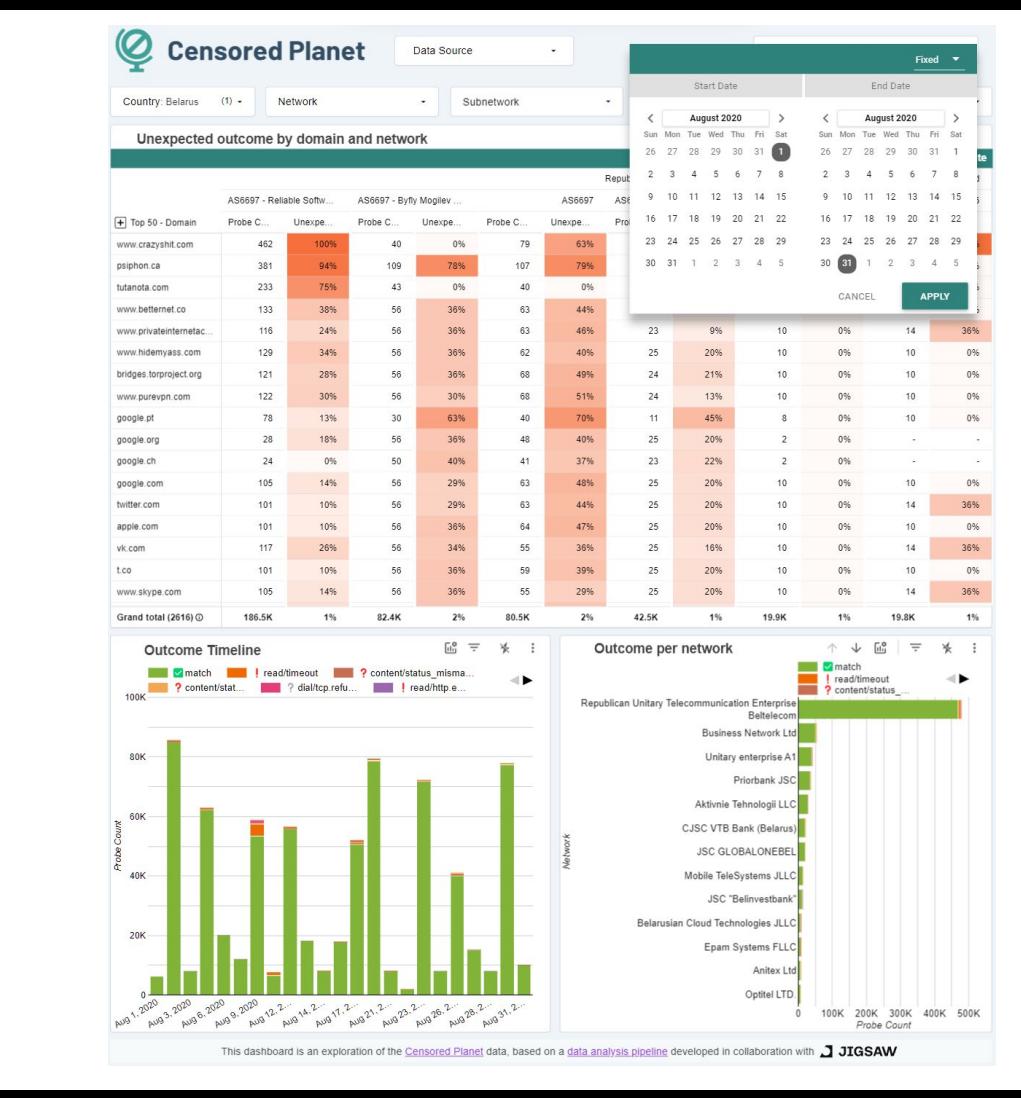

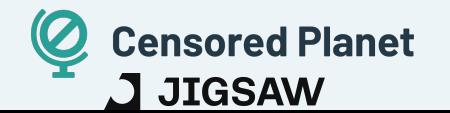

## Which networks?

- Country: Belarus
- Election day: Aug. 9
- CP Data: Aug. 2020

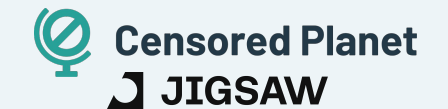

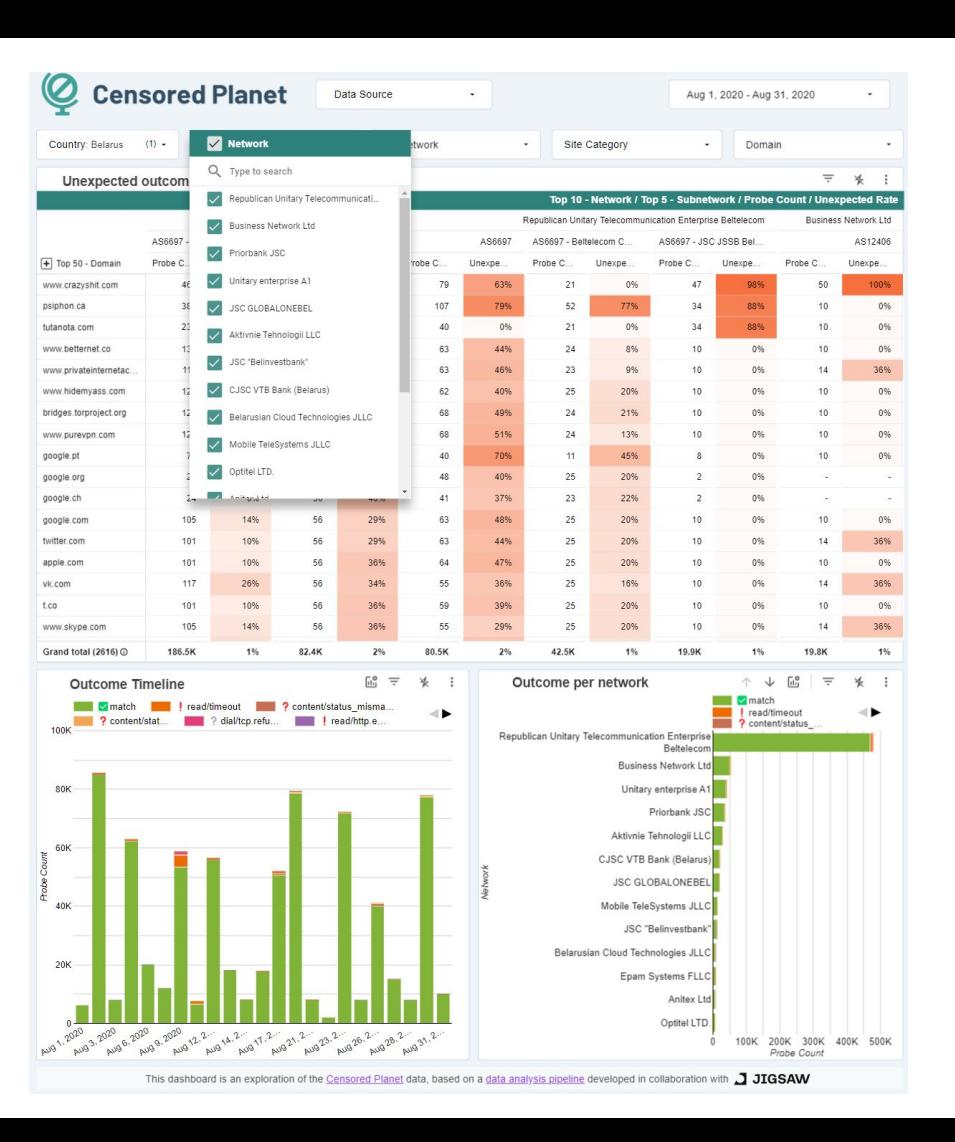

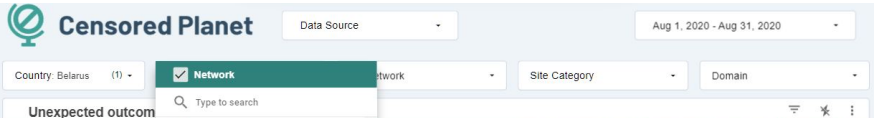

# **Visible ASNs: Customer Populations (Est.)**

Which networks?

J JIGSAW

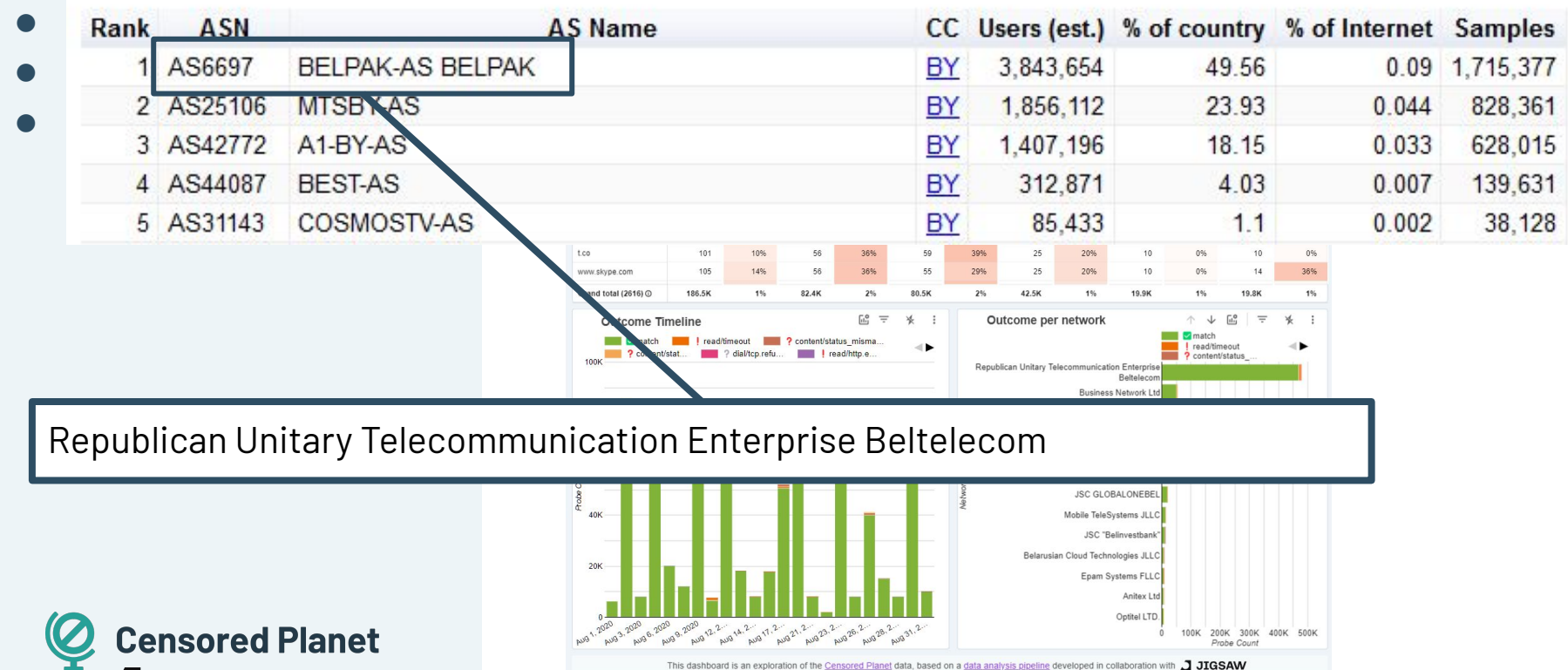

# Filter networks

- Country: Belarus
- Election day: Aug. 9
- CP Data: Aug. 2020
- AS6697: Beltelecom

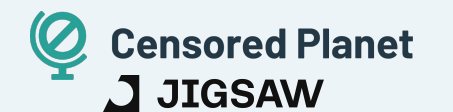

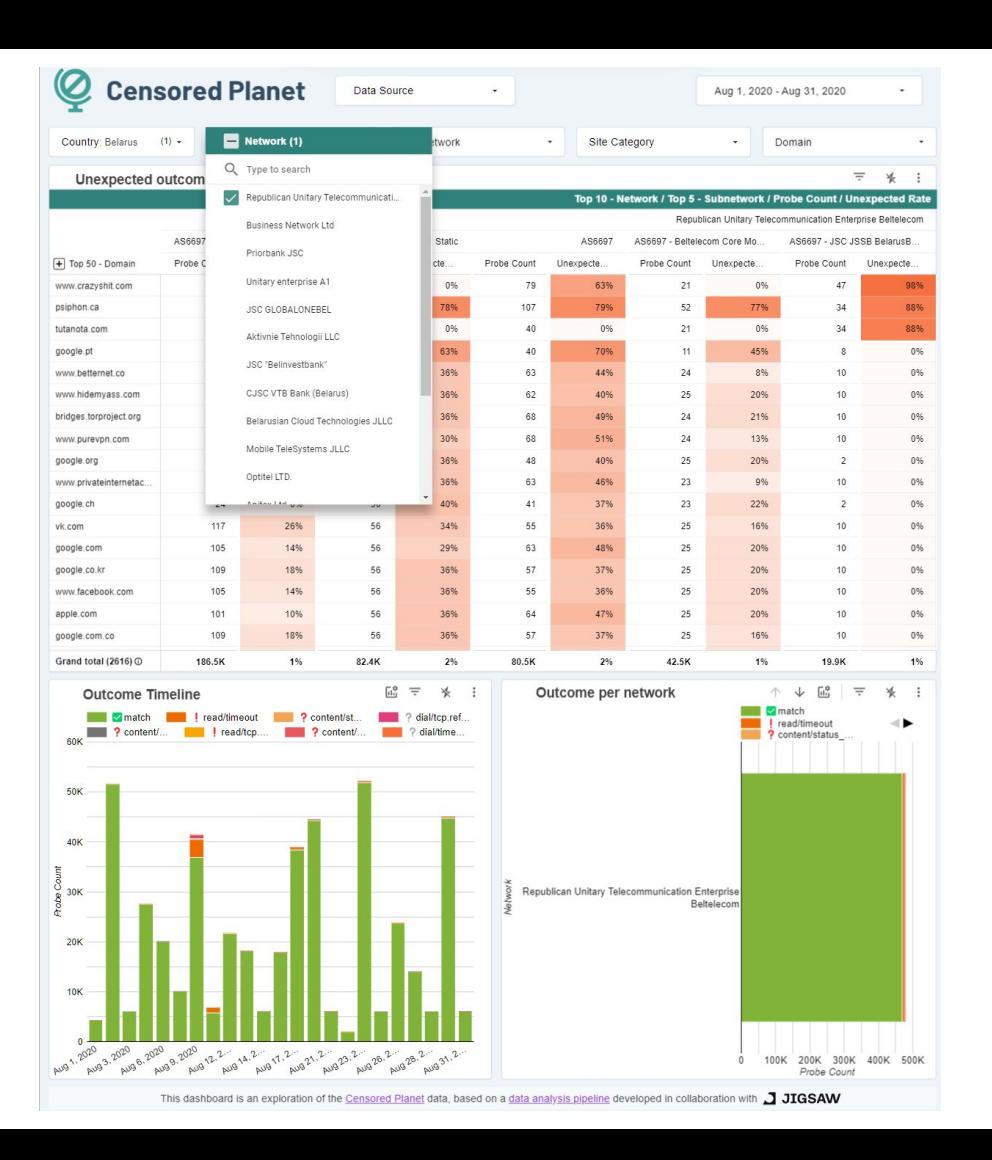

## Outcome/Subnetwork

- Country: Belarus
- Election day: Aug. 9
- CP Data: Aug. 2020
- AS6697: Beltelecom

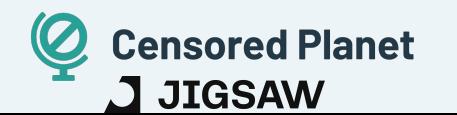

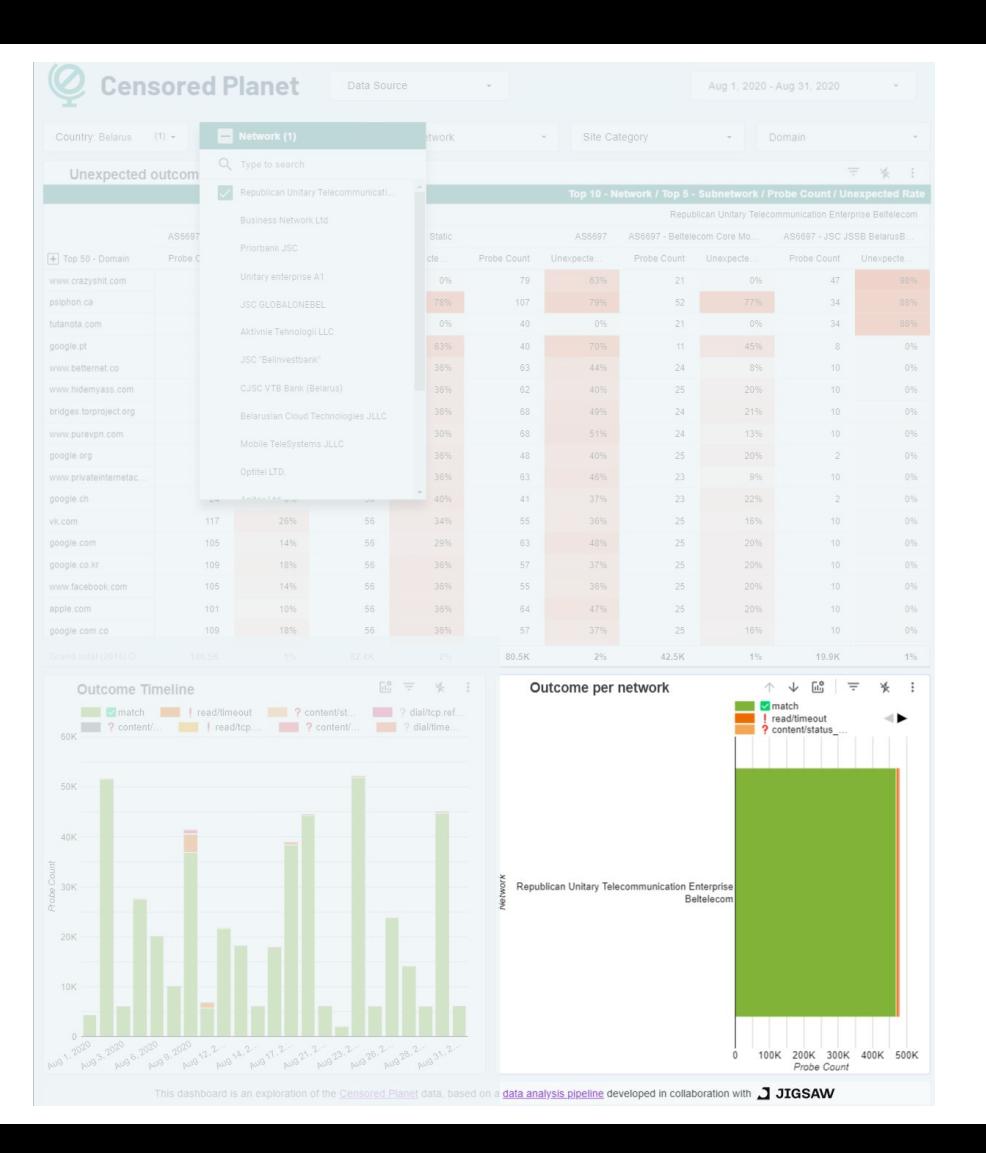

Measurements should display consistent behavior when correctly aggregated.

This translates to unexpected outcome rates of ~0% or ~100%.

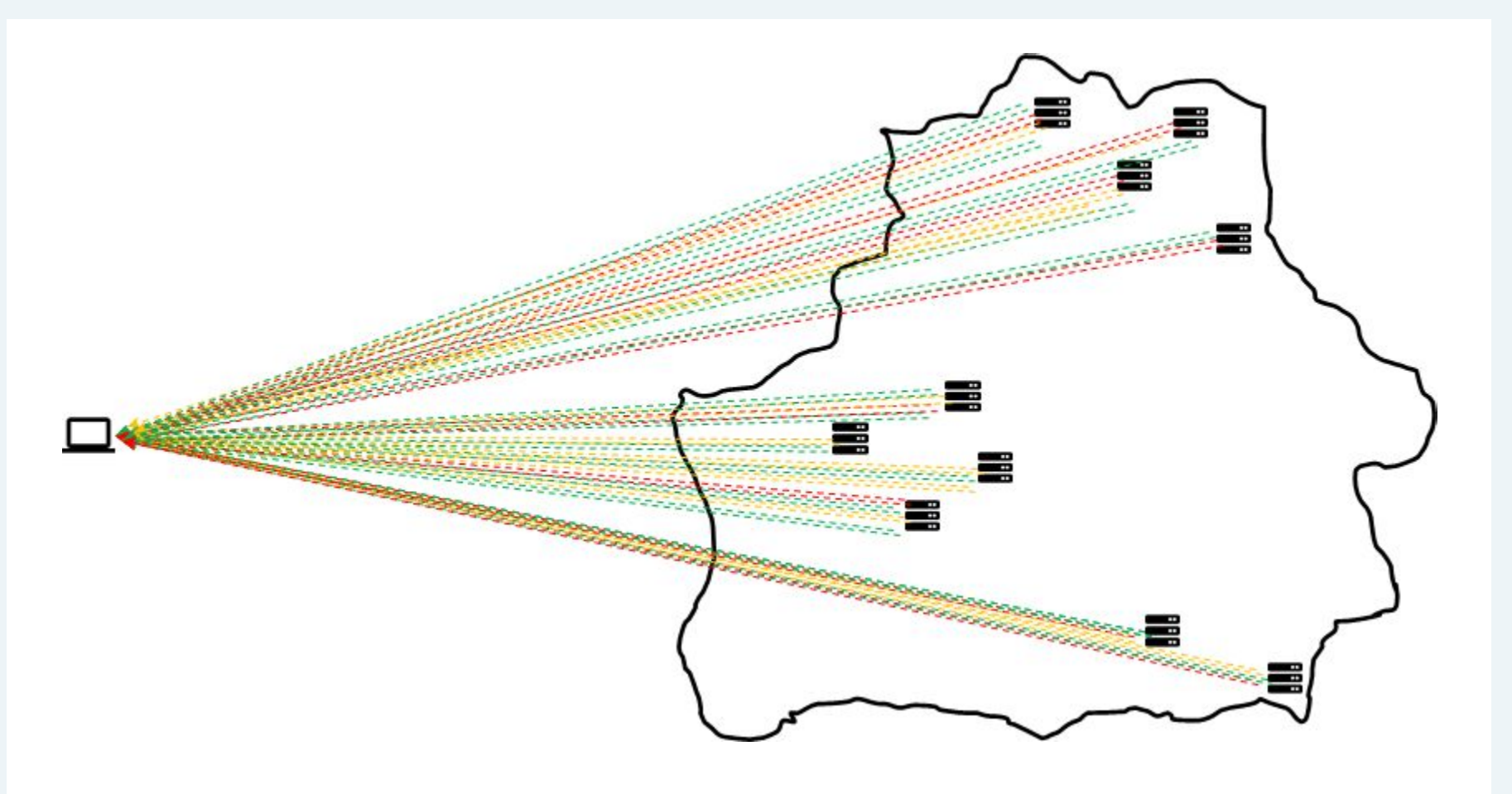

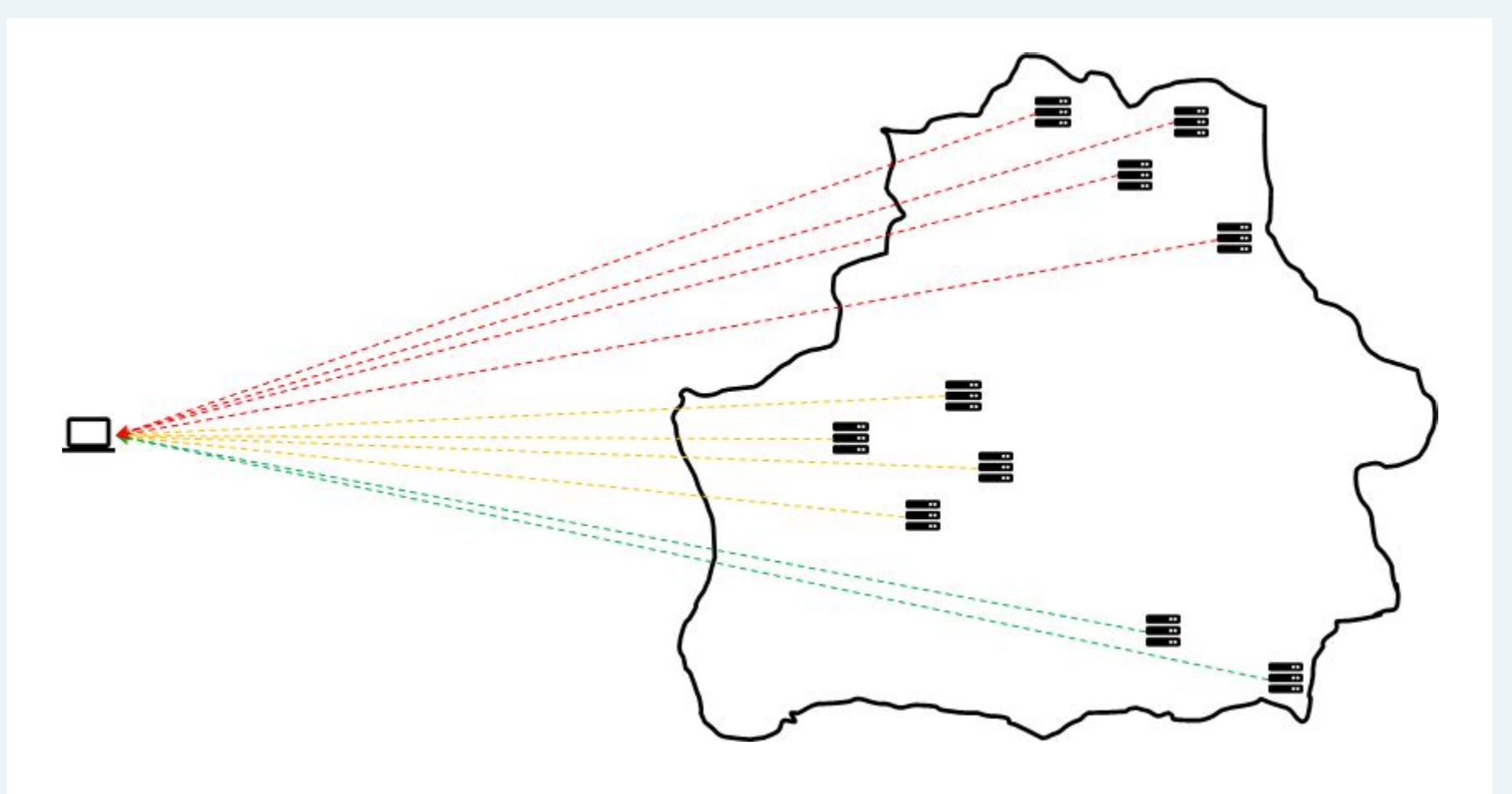

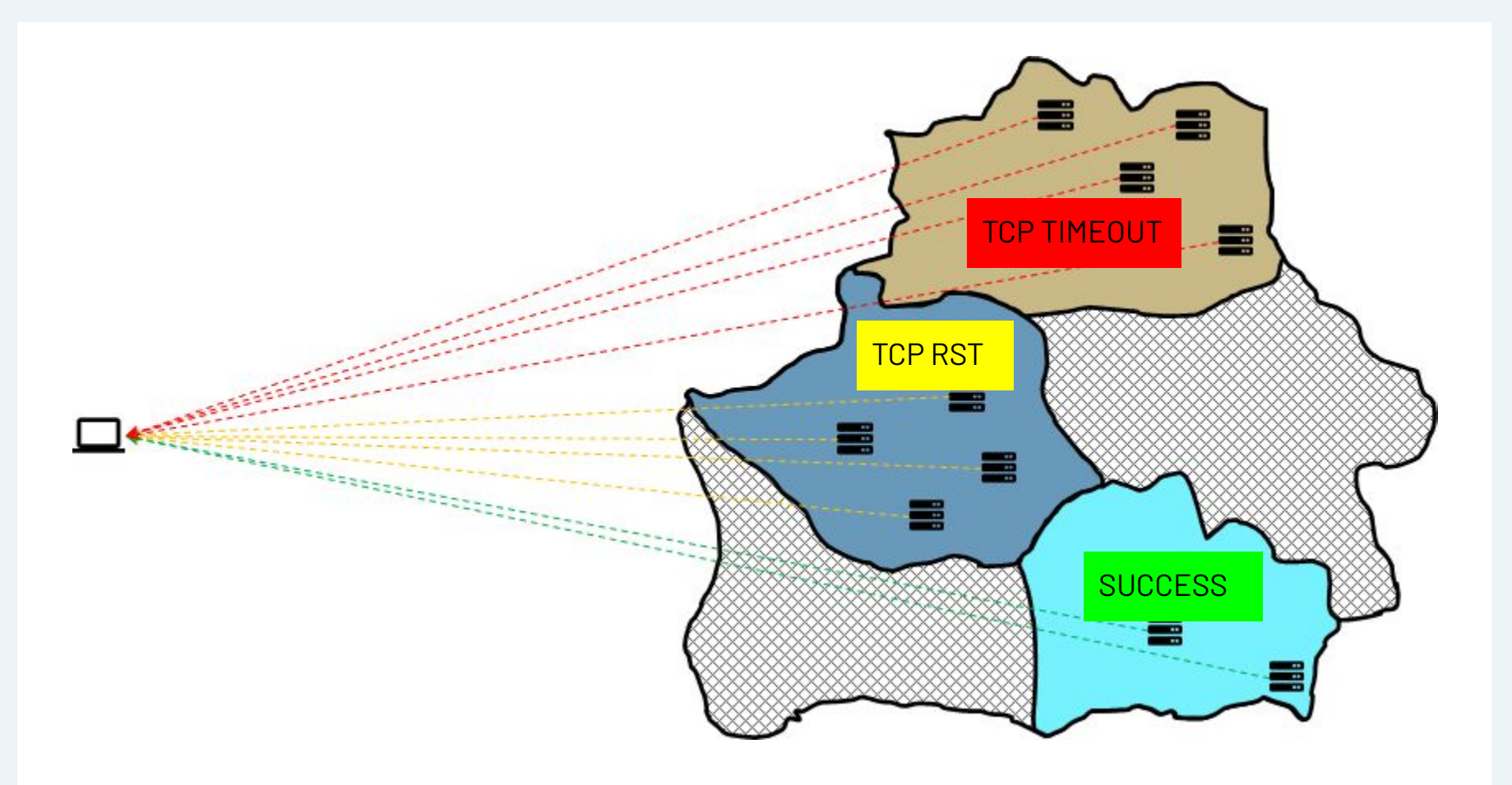

### **How do we identify longitudinal changes in censorship?**

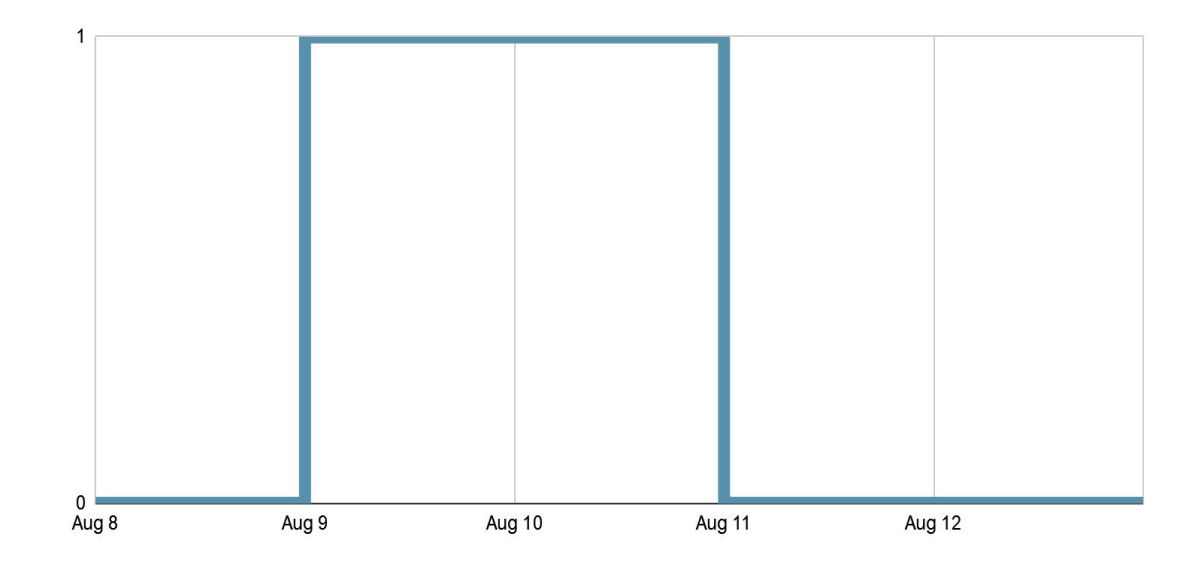

### **How do we identify longitudinal changes in censorship?**

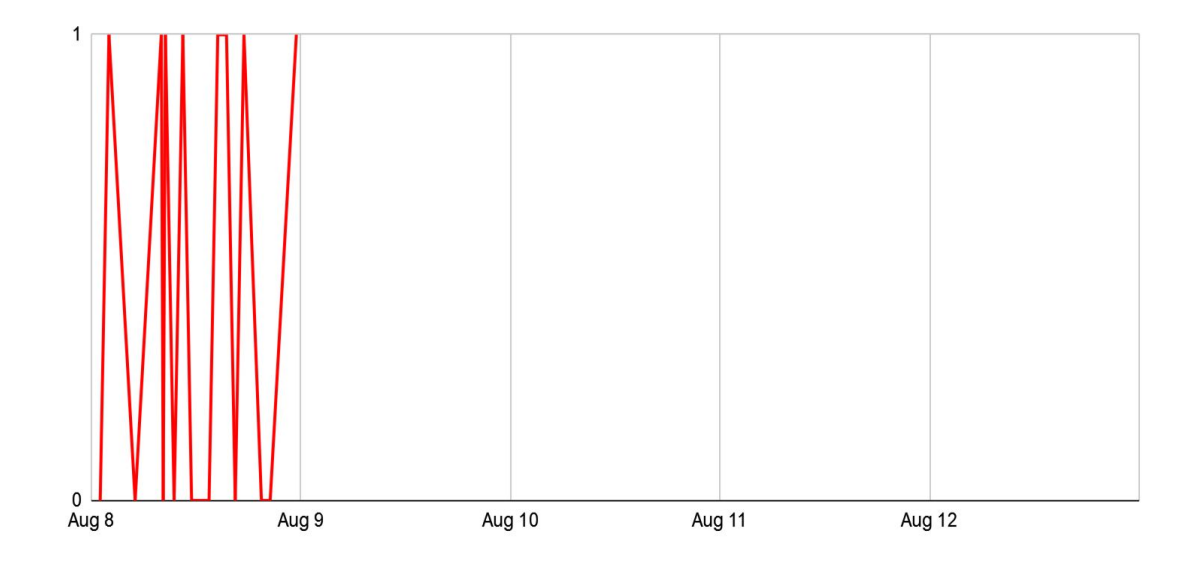

## psiphon.ca

- Country: Belarus
- Election day: Aug. 9
- CP Data: Aug. 2020
- AS6697: Beltelecom

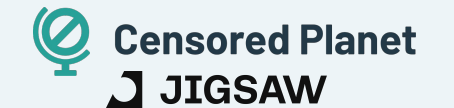

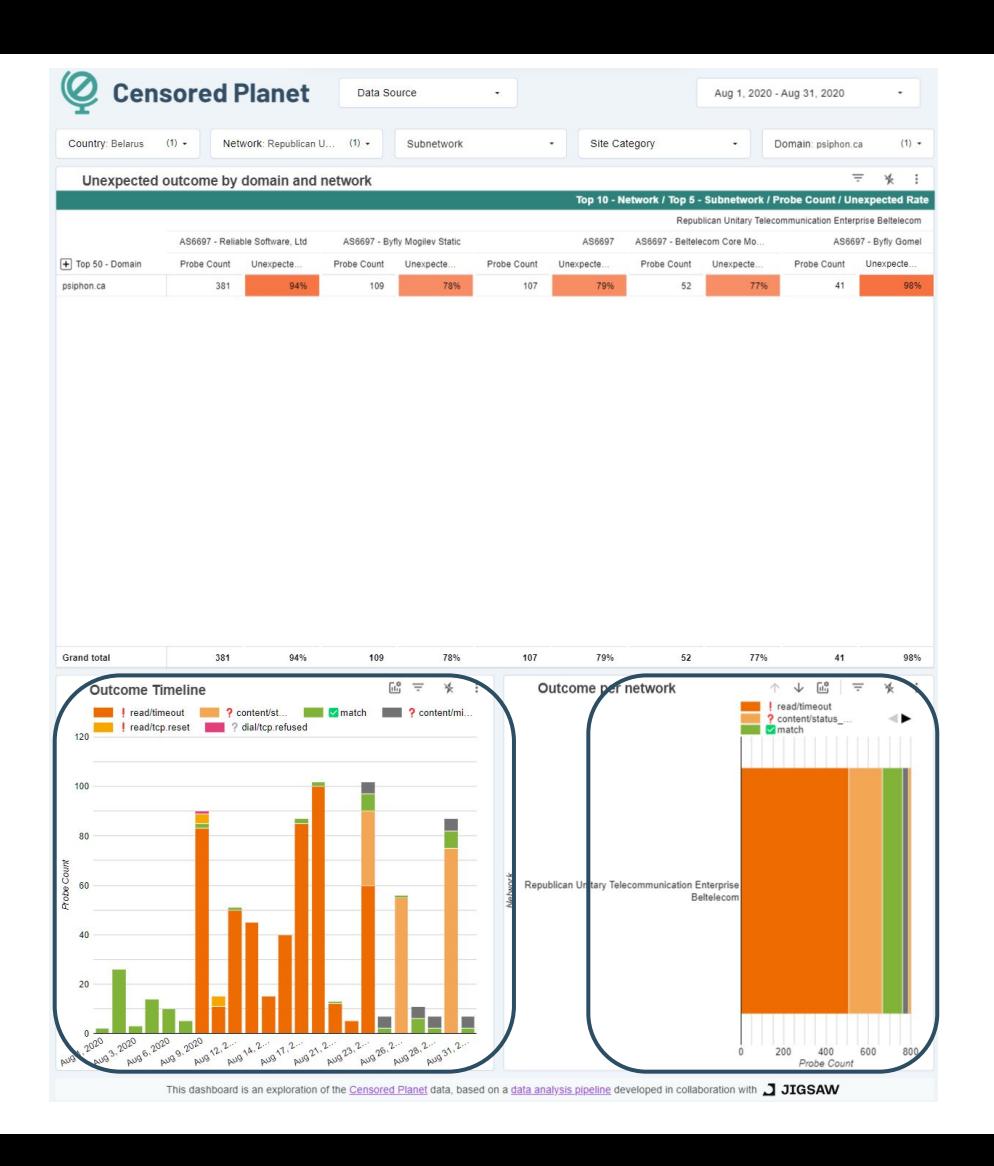

## psiphon.ca

- Country: Belarus
- Election day: Aug. 9
- CP Data: Aug. 2020
- AS6697: Beltelecom
- **BYFLY**

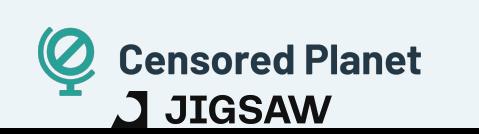

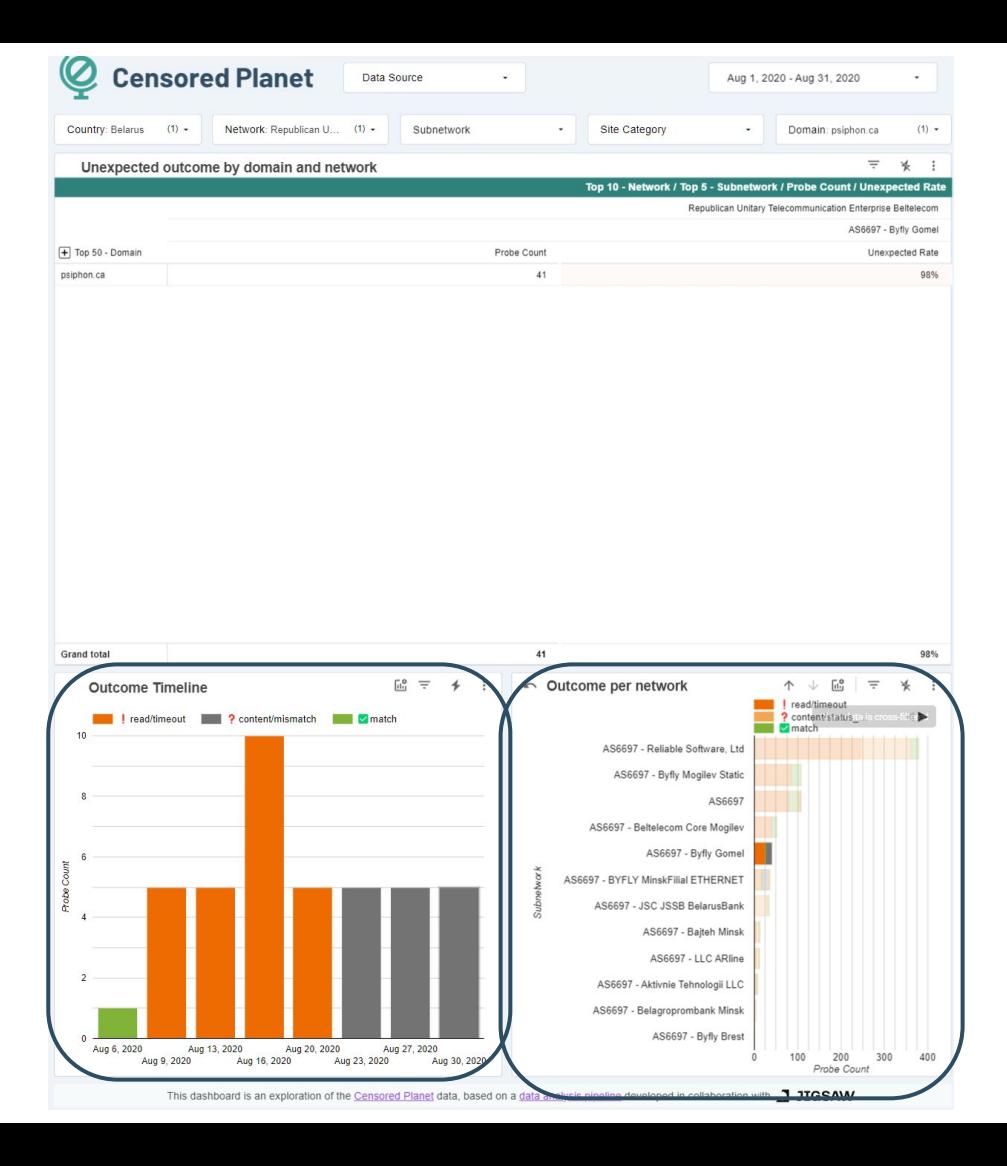

Can users in Belarus access social media?

Can users in Belarus access social media?

#### **Data Collection**

- Empirical Internet **Measurements**
- Qualitative Studies

Can users in Belarus access social media?

#### **Data Collection**

- Empirical Internet **Measurements**
- Qualitative Studies

#### **Data Analysis**

- Processing big data
- **•** Extending with metadata
- Identifying and classifying censorship

Can users in Belarus access social media?

#### **Data Collection**

- Empirical Internet **Measurements**
- Qualitative Studies

#### **Data Analysis**

- Processing big data
- Extending with metadata
- Identifying and classifying censorship

#### **Data Exploration**

● Drilling and expanding data through visualizations and metrics

Can users in Belarus access social media?

#### **Data Collection**

- Empirical Internet **Measurements**
- Qualitative Studies

#### **Data Analysis**

- Processing big data
- Extending with metadata
- Identifying and classifying censorship

#### **Data Exploration**

● Drilling and expanding data through visualizations and metrics

#### **- CDN and hosting configurations**

- DDoS/Bot protection
- Specific CDN behavior (e.g. Akamai edge)
- Some censorship infrastructure is on CDNs

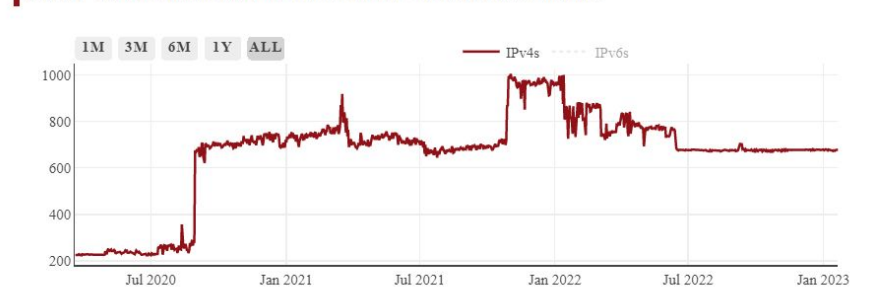

Number of forged IPv4s and IPv6s injected by the Great Firewall over time

- CDN and hosting configurations
- **- Internet Geoblocking**

#### **403 ERROR**

#### The request could not be satisfied.

The Amazon CloudFront distribution is configured to block access from your country. We can't connect to the server for this app or website at this time. There might be too much traffic or a config later, or contact the app or website owner.

If you provide content to customers through CloudFront, you can find steps to troubleshoot and help prevent this error by reviewing the CloudFront documentation.

Generated by cloudfront (CloudFront) Request ID: VhQy6f3LA699Q9-vVQFhRmI4ZOtHSRy3gD2tjv0fm7ChvoVlIwEJZA ==

 $a \cdot b$ 

HTTP Geoblocking

 $\overline{\bullet}$ 

- CDN and hosting configurations
- Internet Geoblocking
- **- Internet Shutdowns**

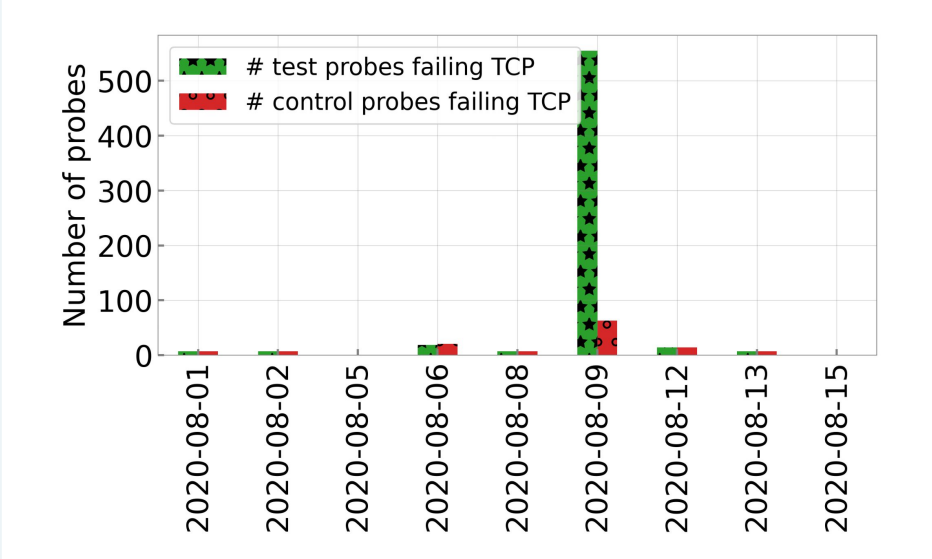

Increase in probe failures during Internet shutdown in Belarus, August 2020

### **Censored Planet Data Analysis Pipeline Process Raw Data**

- Process specific to dataset
- Can be extended easily using a new module for other datasets

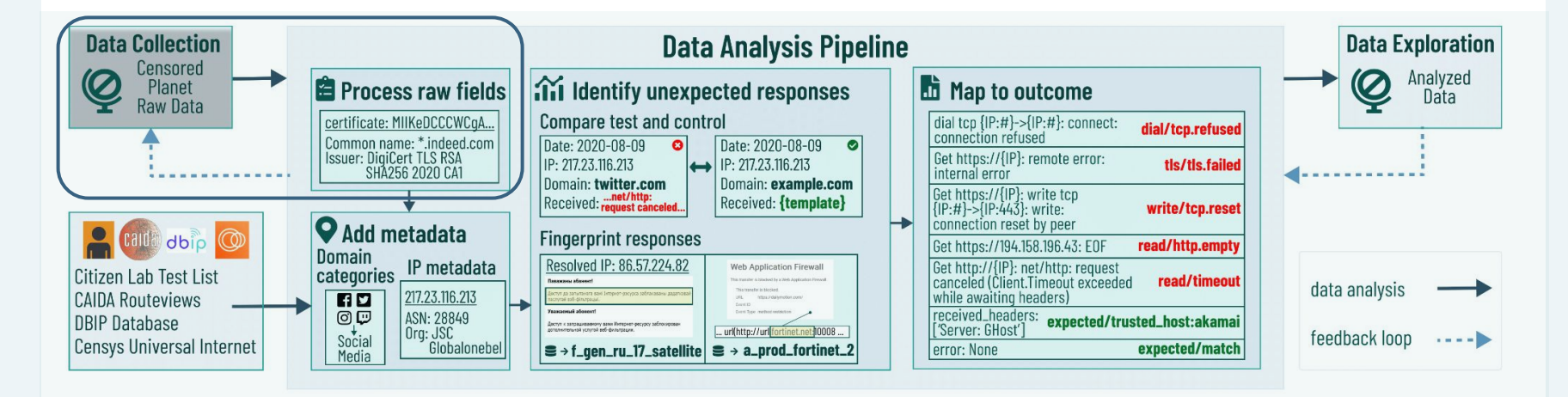

## **Censored Planet Data Analysis Pipeline**

- Add domain metadata such as category, TLS certificates, HTTP Body

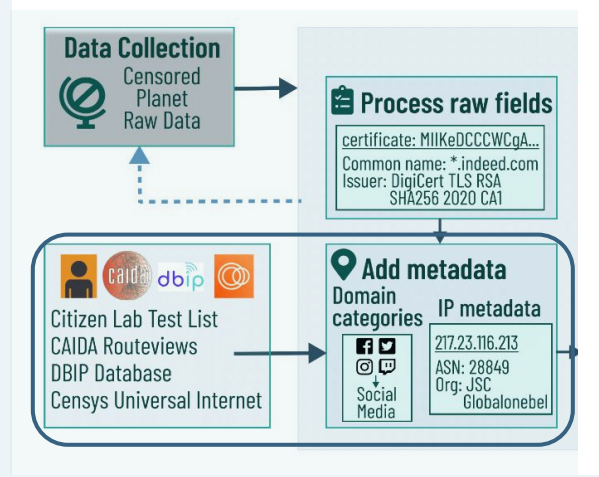

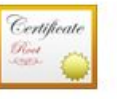

**SkyDNS Root CA** 

Корневое бюро сертификации

Истекает: понедельник, 10 января 2028 г., 14:57:20 Екатеринбург, стандартное время О Данный сертификат помечен как надежный для этой учетной записи

Имя

 $\sim$  Тип

Срок действия

Source: https://www.skydns.ru/guides/tls-ca-setup/

## **Censored Planet Data Analysis Pipeline**

- Compare with control measurements to identify measurements to look further into
- Check responses for indications of censorship

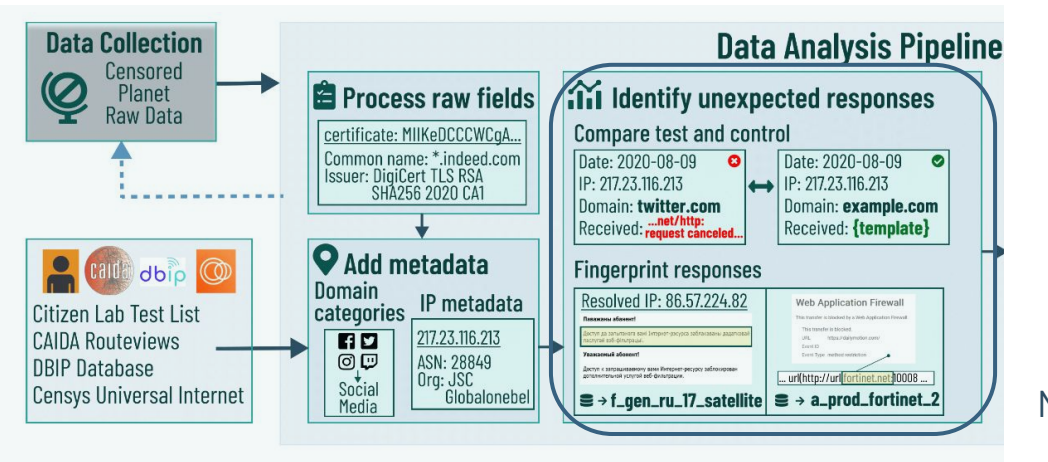

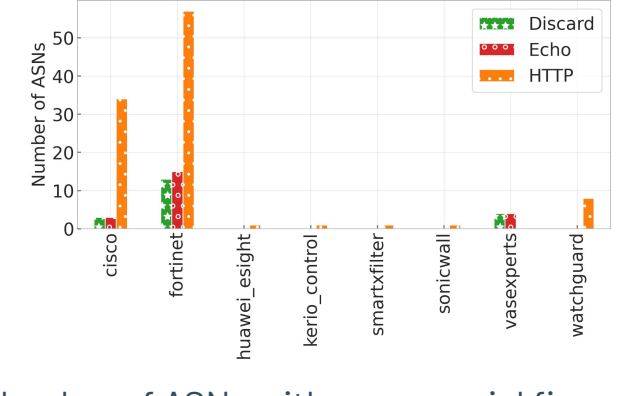

Number of ASNs with commercial firewalls in Censored Planet data sources

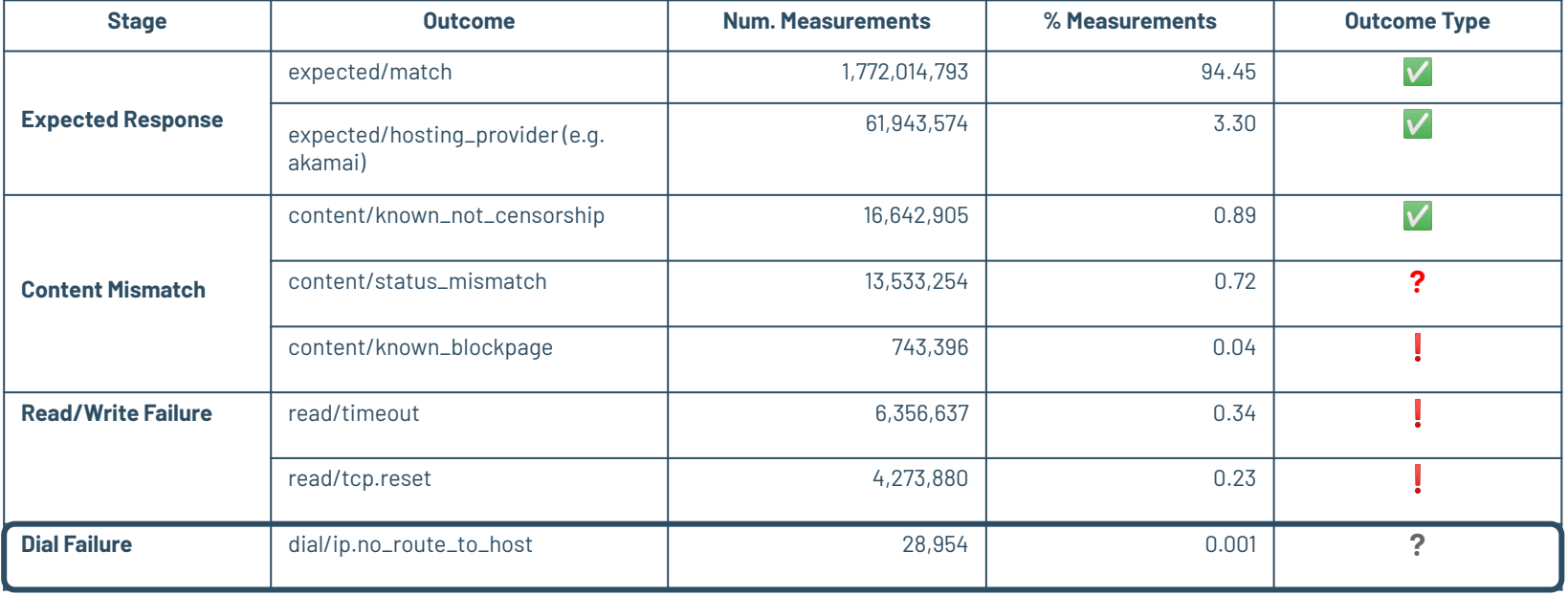

#### **Challenges in Censorship Data Analysis:**

### **Accurate Metadata**

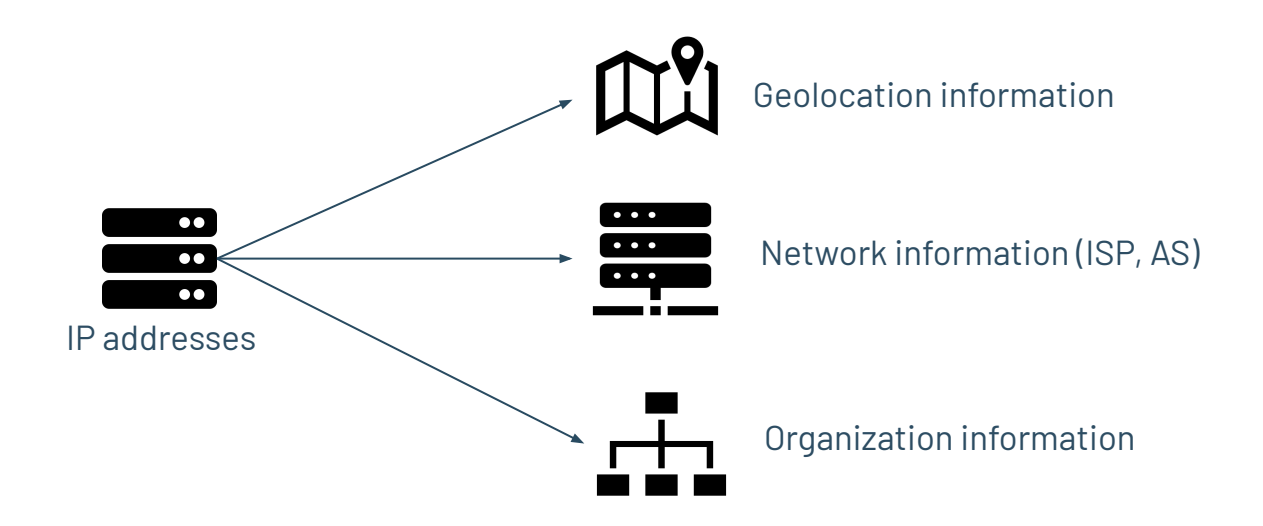

**Challenges in Censorship Data Analysis: Accurate Metadata**

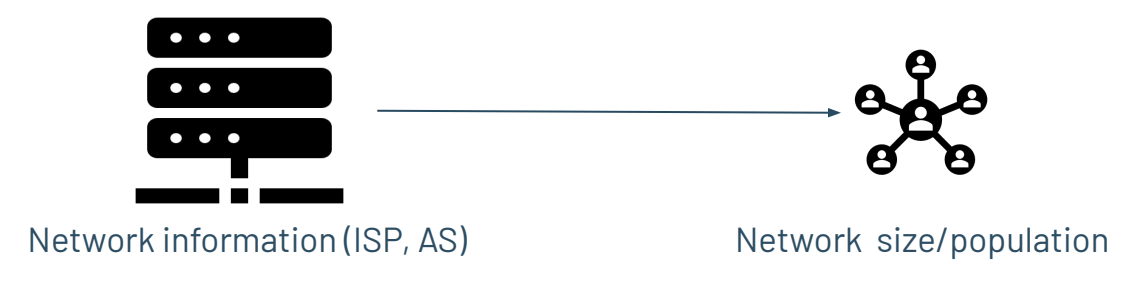